### Java Aula07 **BSI - UFRPE** Prof. Gustavo Callou gcallou@gmail.com

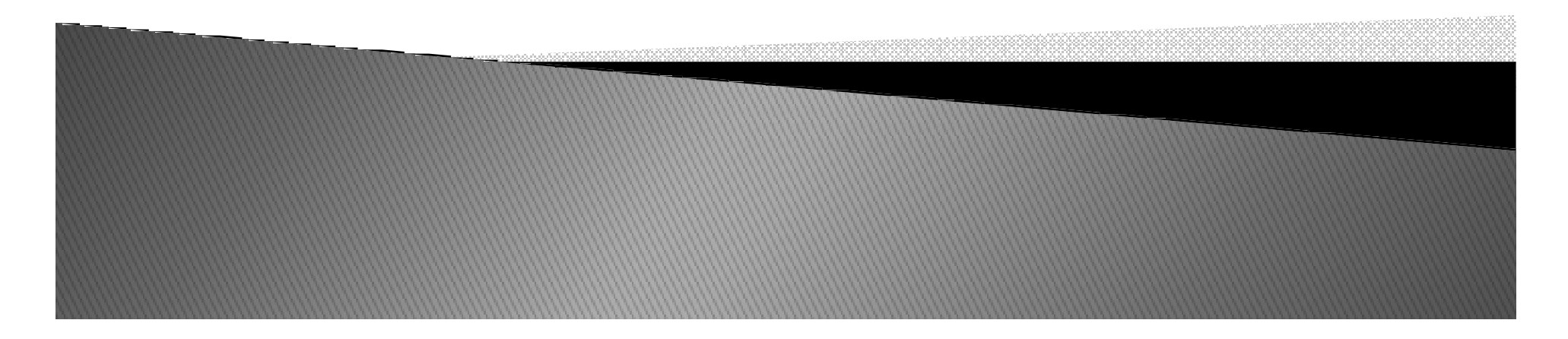

# Primeiro Programa

*HelloWorld.java:*

```
public class HelloWorld \{public static void main \text{\rm (String[} \texttt{ } ] \texttt{ args)} {
  System.out.println( "Hello, World");
  }}
```
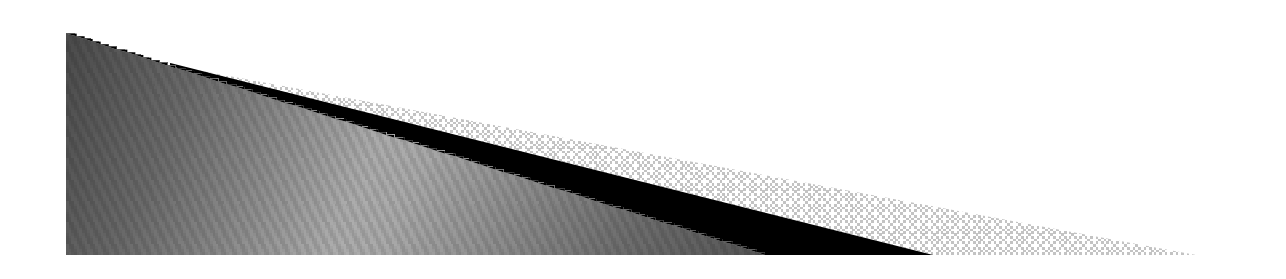

### **Palavras Reservadas**

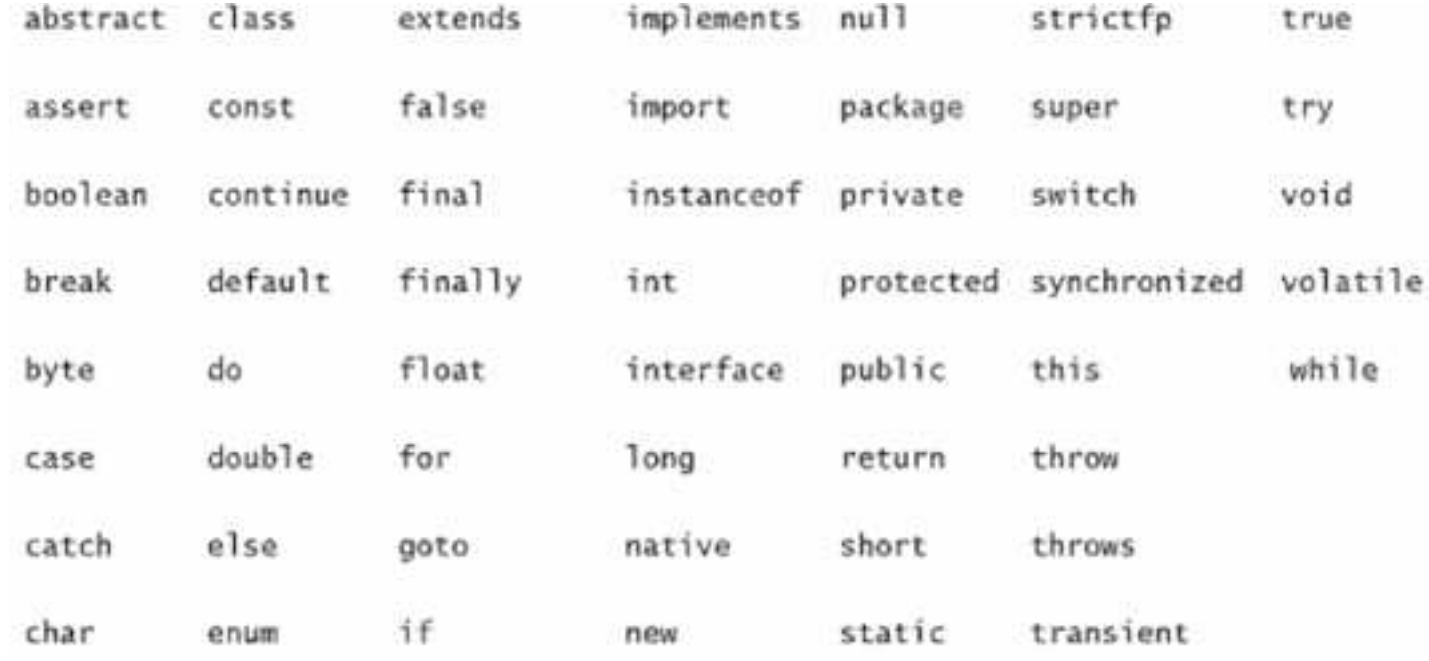

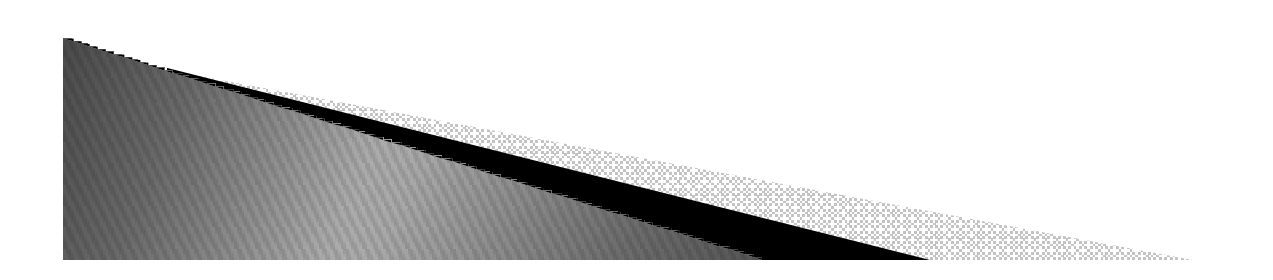

### Palavras-Chave e Identificadores

- $\blacktriangleright$  *Identificadores são usados para nomear variáveis, métodos, classes ou rótulos*
	- *Java diferencia maiúsculas de minúsculas*
		- *funcionario*
		- *Funcionario*
		- *FUNCIONARIO*
	- *Devem iniciar com letra, sinal de dolar (\$) ou underscore seguidos de letras, sinais de dolar (\$),underscores ou dígitos*
	- *Não têm tamanho máximo*

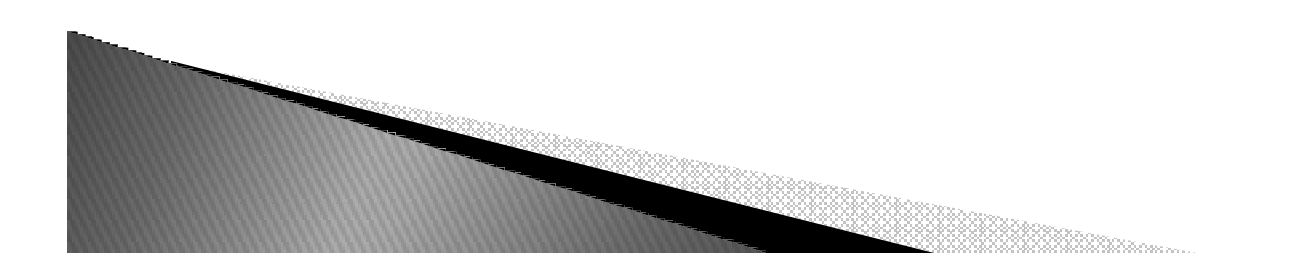

### Palavras-Chave e Identificadores

- ▶ Palavra-chave não pode ser usada como identificador, mas pode fazer parte de um
- $\triangleright$  Ex.:
	- · Identificadores válidos:
		- $\cdot$  a\_\$, \$a1, \$b2, \_a123, \_\$1, \_class, bytes
	- ∘ Ilegais:
		- · 1\_a1, class, !erro

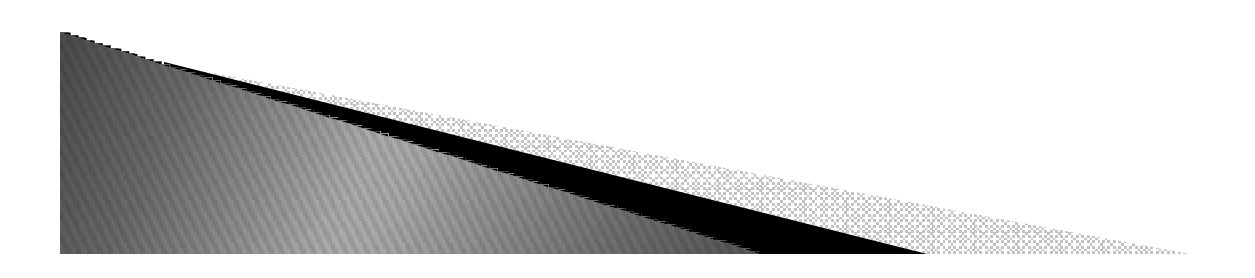

# Tipos em Java

- *Podem ser divididos em:*
	- *Tipos primitivos: elementos que não são instâncias de classes, ou seja, não são objetos*
	- *Tipos referência: elementos são instâncias de classes*

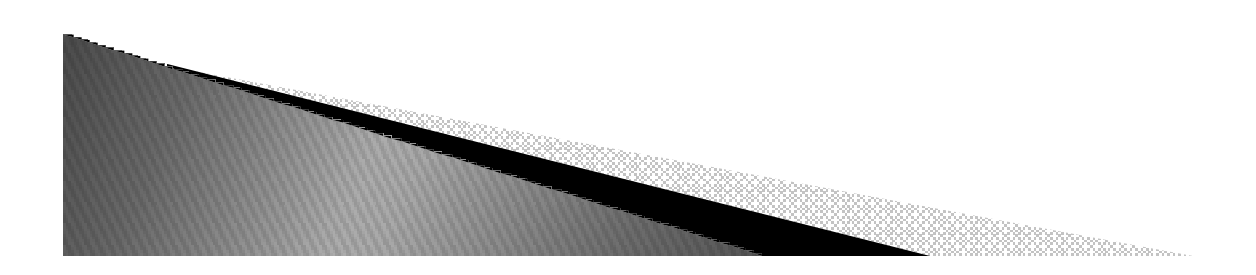

# **Tipos Primitivos**

- Lógico
	- · boolean
- ▶ Textual
	- char
- $\triangleright$  Inteiros
	- · byte, short, int e long
- ▶ Pontos Flutuantes
	- float e double

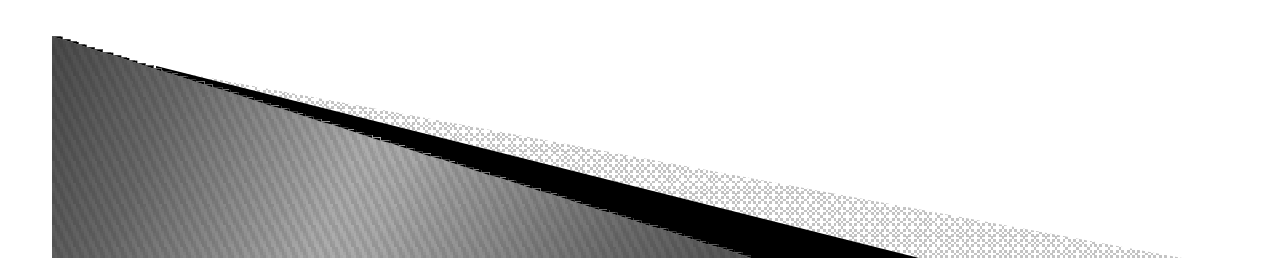

### Tamanho

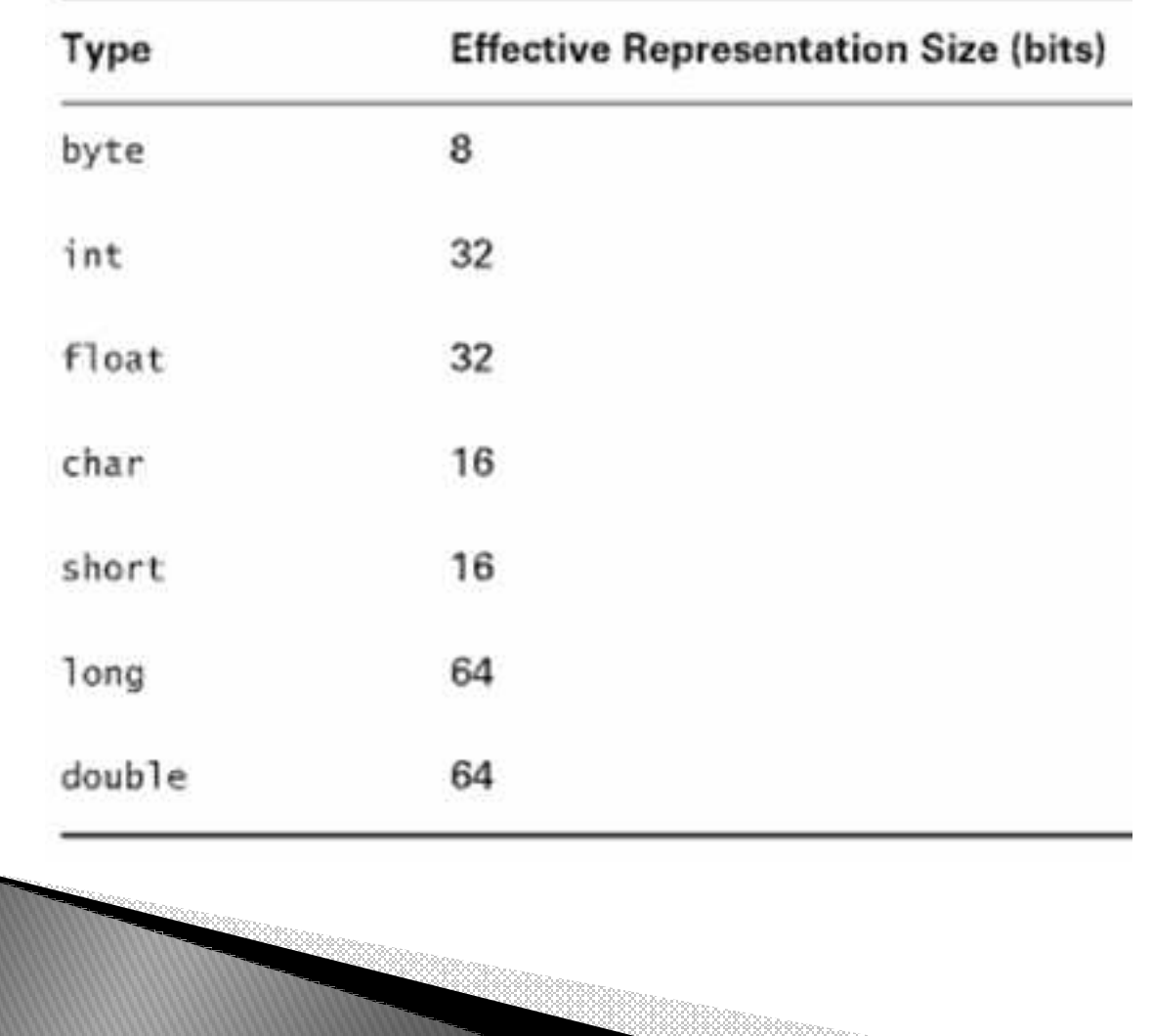

### Intervalo

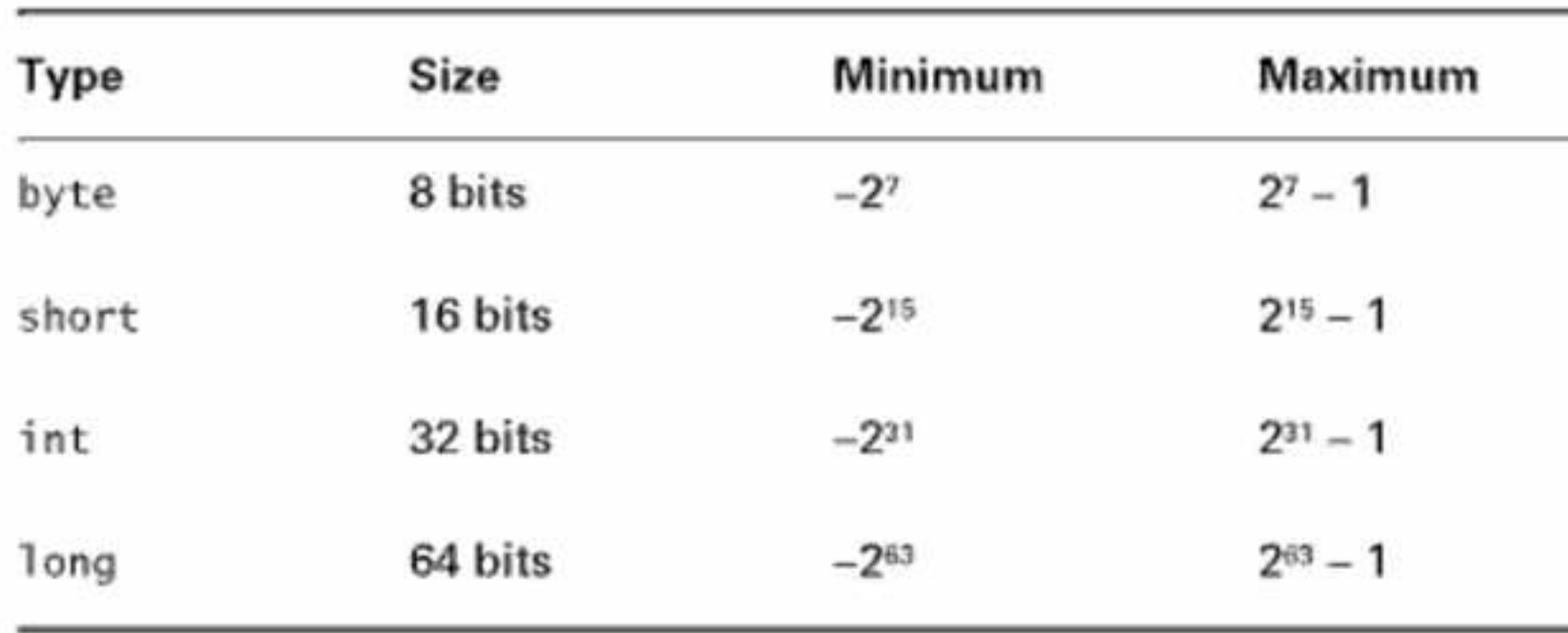

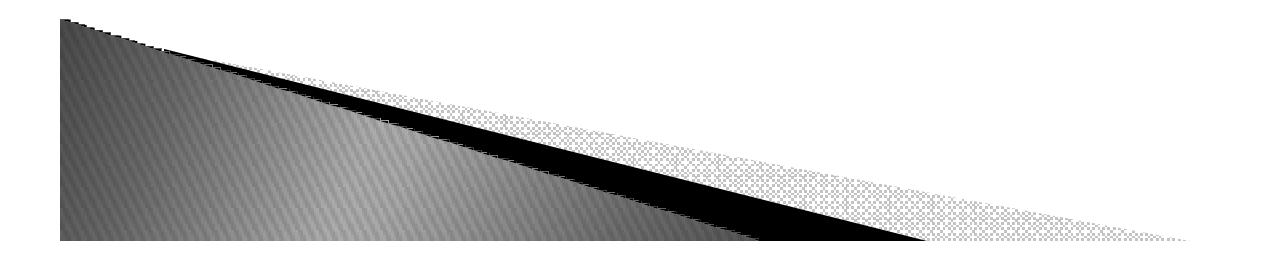

# Tipos Referência

- *Todos os demais tipos de Java!*
- $\blacktriangleright$ *Definidos a partir de declarações de classes*
- $\blacktriangleright$  *Quando uma variável em Java é declarada como sendo do tipo de uma classe, esta variável é considerada como sendo do tipo referência*
- *Declaração e inicialização:*
	- *String str = "Entendendo Strings";*
	- *Banco brasil = new Banco ("Brasil");*

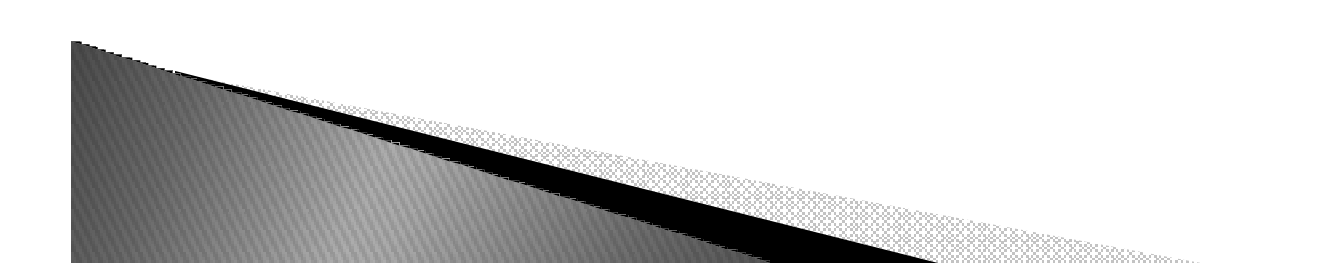

# Arrays em Java

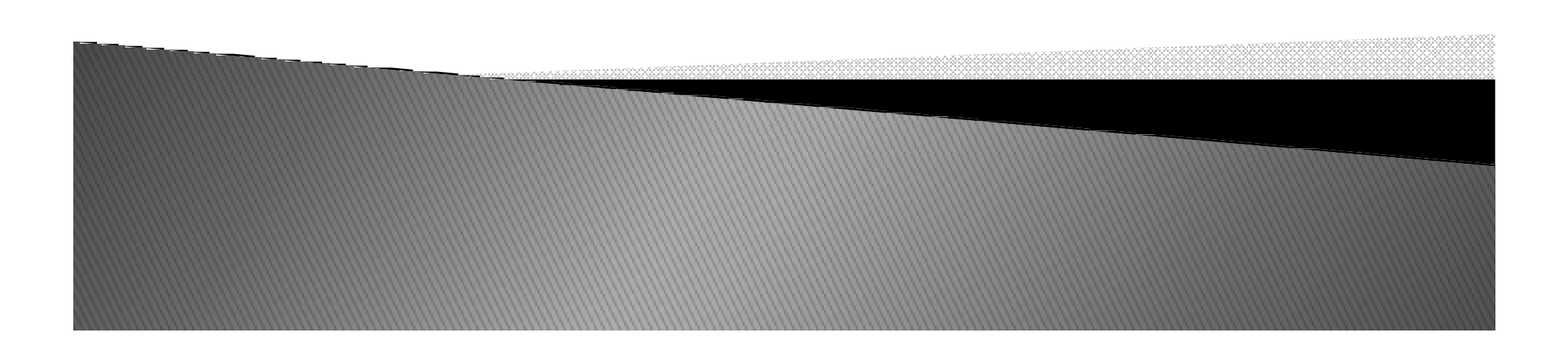

# Arrays

- *São objetos especiais de Java*
- *Uma variável do tipo array é definida usando a notação:tipo[] arrayNome*
- *Exemplo:*

int[] c;  $\frac{1}{2}$  // declara o array  $c$  = new int[ 3 ];  $\qquad$  // aloca o array

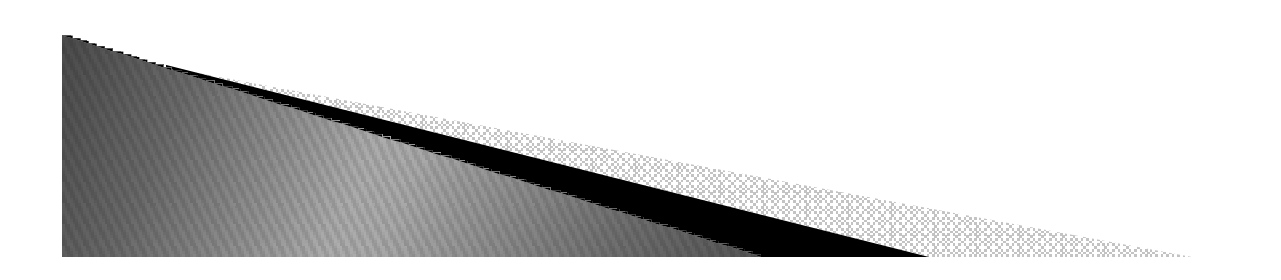

# Array

- *Para declararmos um array devemos seguir a sintaxe:*
	- *Tipo[] nome*

*Para inicializar todos os valres com o valor default podemos :*

- *int[] ints = new int[25]*
- *Array bidimensional:*
	- *float[][]twoDee*

*Exemplo:*

◦ *float[] diametro = {1.1f, 2.2f, 3.3f, 4.4f, 5.5f}*

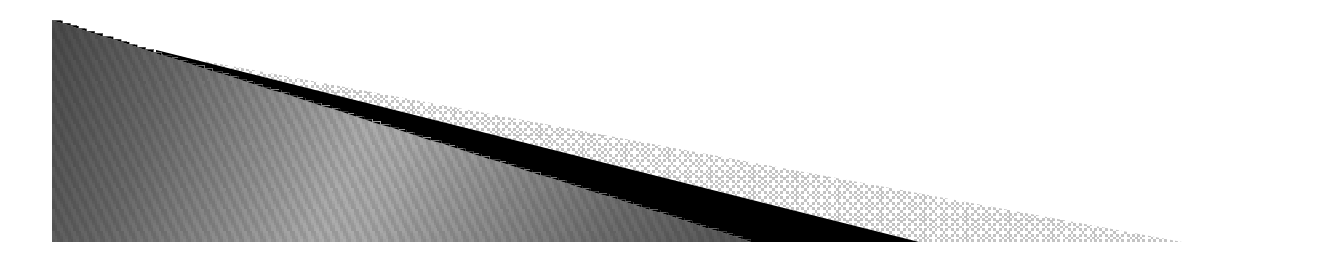

# Array

*Exemplo:*

```
long[] squares;squares = new long[6000]
for (int i=0; i < squares.lenght; i++){
 squares[i]= i*i}
```
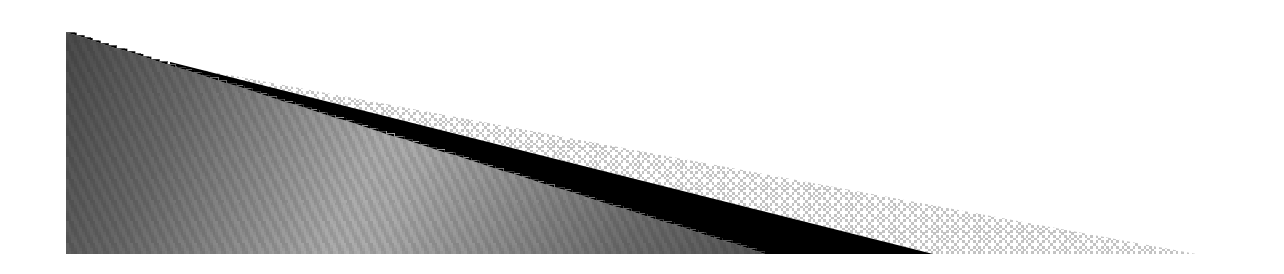

# Criação de arrays

- *O operador new X[Tamanho] cria um objeto array, não os objetos do tipo X por ele referenciado*
- *O primeiro elemento do array tem índice 0 e o último tem índice tamanho-1*
- *O comprimento do array é determinado pela seguinte expressão:length*

int[]  $c = \{8, 5, 7\}$ ; // declara e inicializa o array int tamanho = c.length;

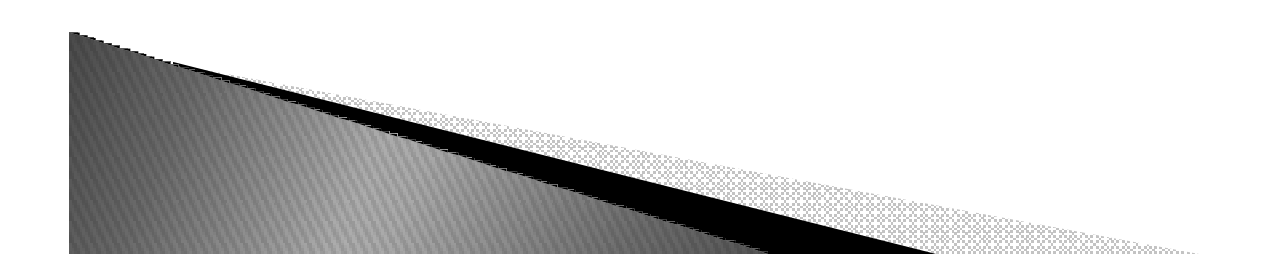

### Inicializadores

 *Exemplo: Declara, cria e inicializa um array de pontos*int[][] pontos =  $\{10, 10\}$ ,  $\{10, 20\}$ ,  $\{20, 10\}$ ,  $\{20, 20\}$ ;

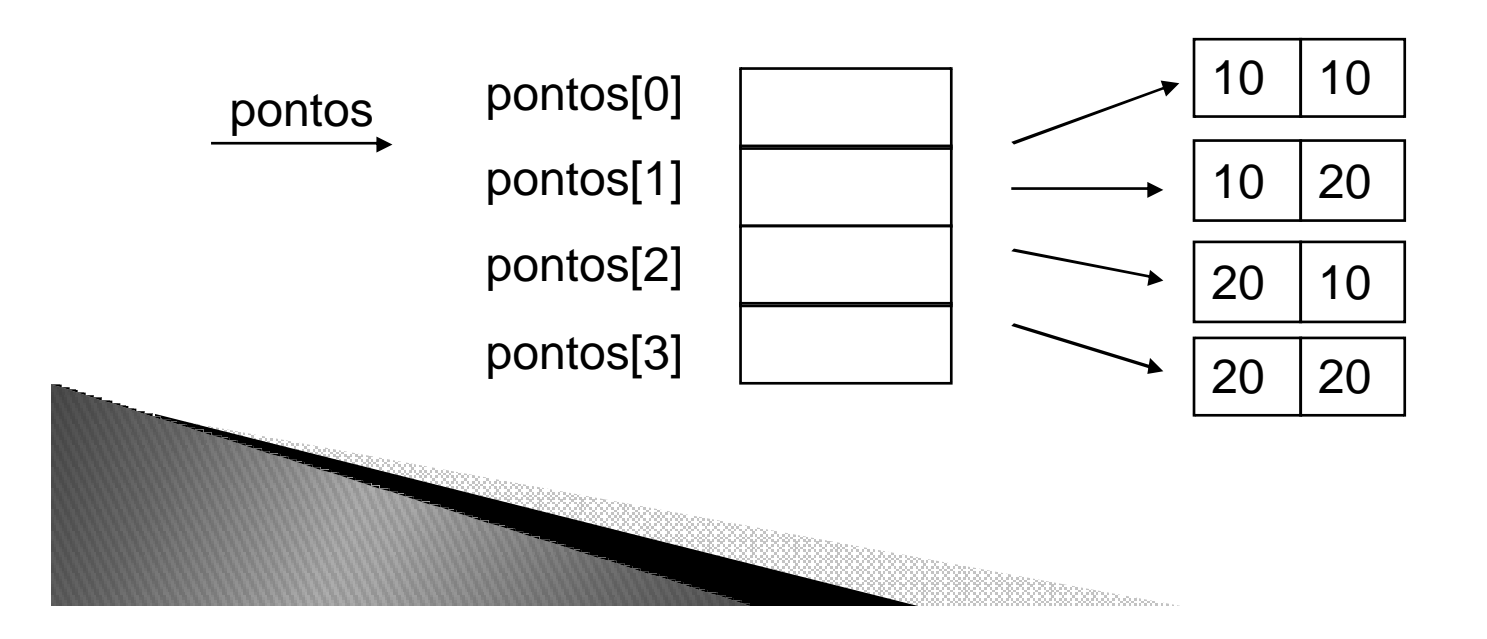

### Acesso

### *variável[expressao\_inteira]*

- ▶ *Acesso a um array é checado em tempo de execução*
- *A exceção* 
	- *java.lang.IndexOutOfBoundsException é levantada na tentativa de acesso fora dos limites do array (0..TAMANHO-1)*

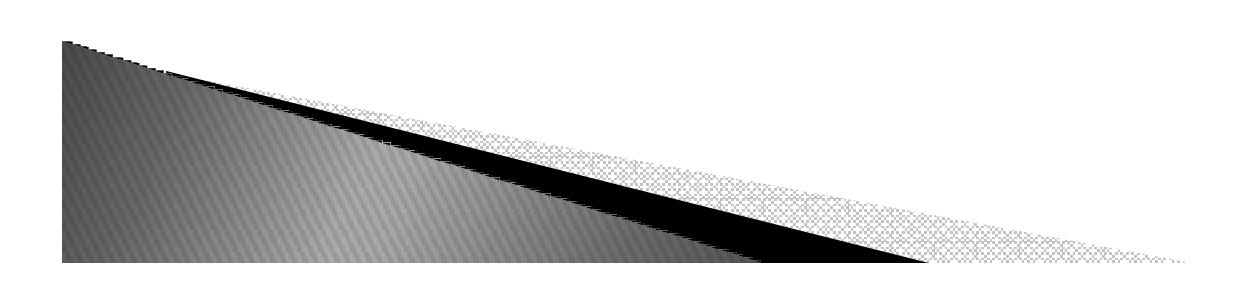

### Acesso

### ▶ Exemplo:

```
Conta[] contas;
if(contas[i].getNumero().equals(numero))
 achou = true;else
```
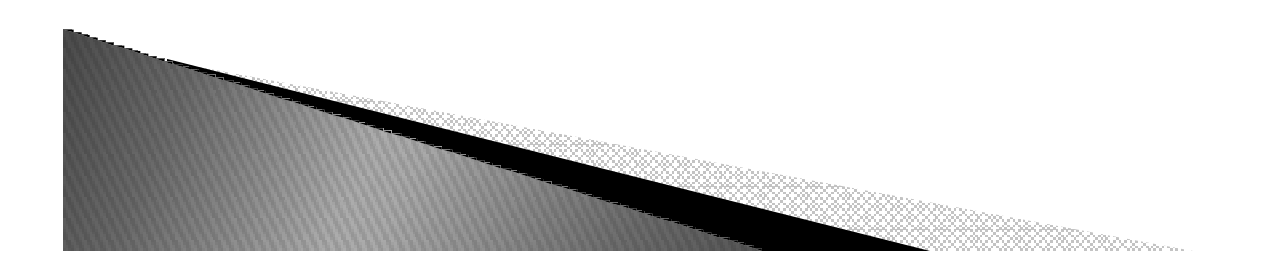

### Classes

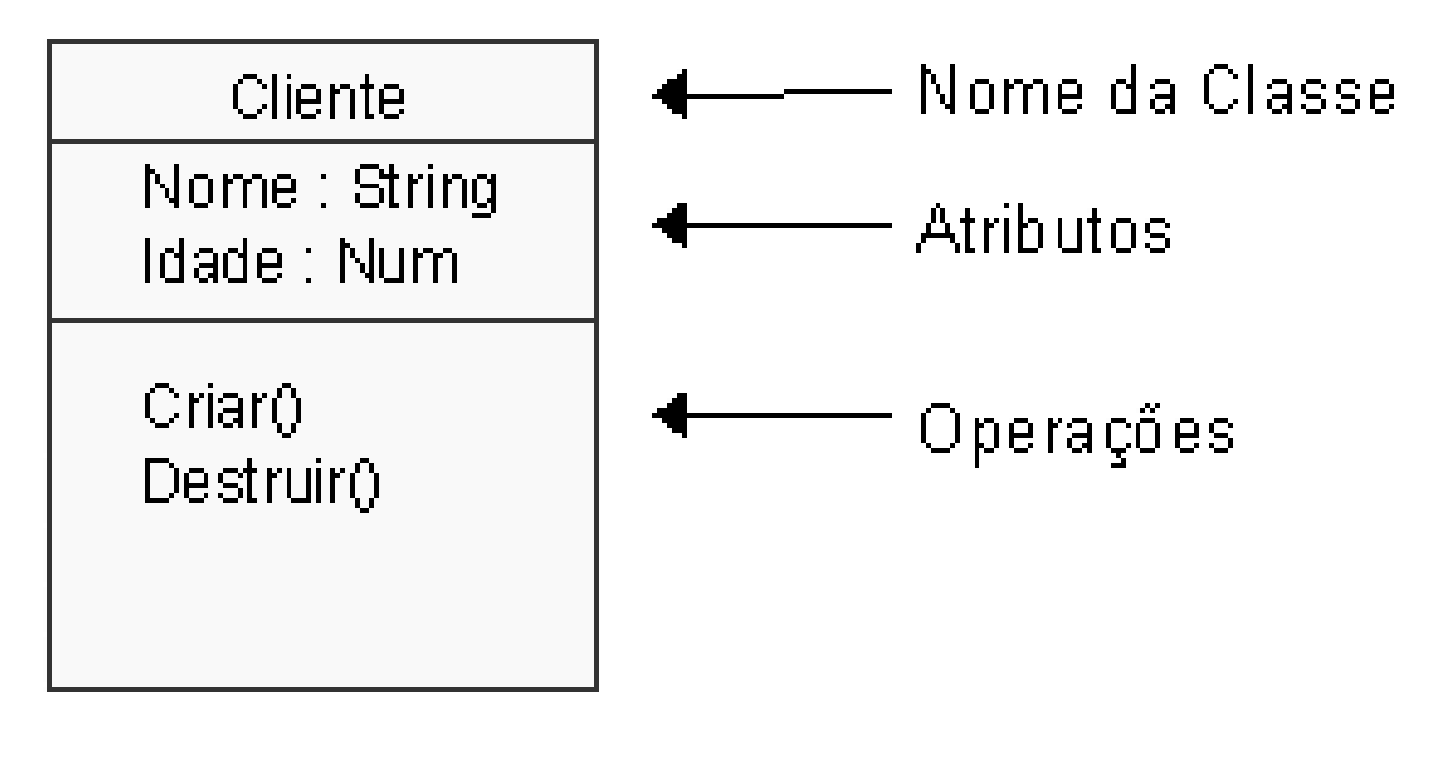

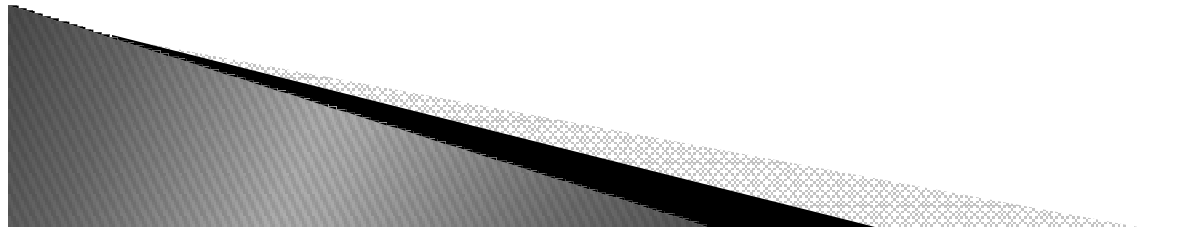

### Declaração de Classe

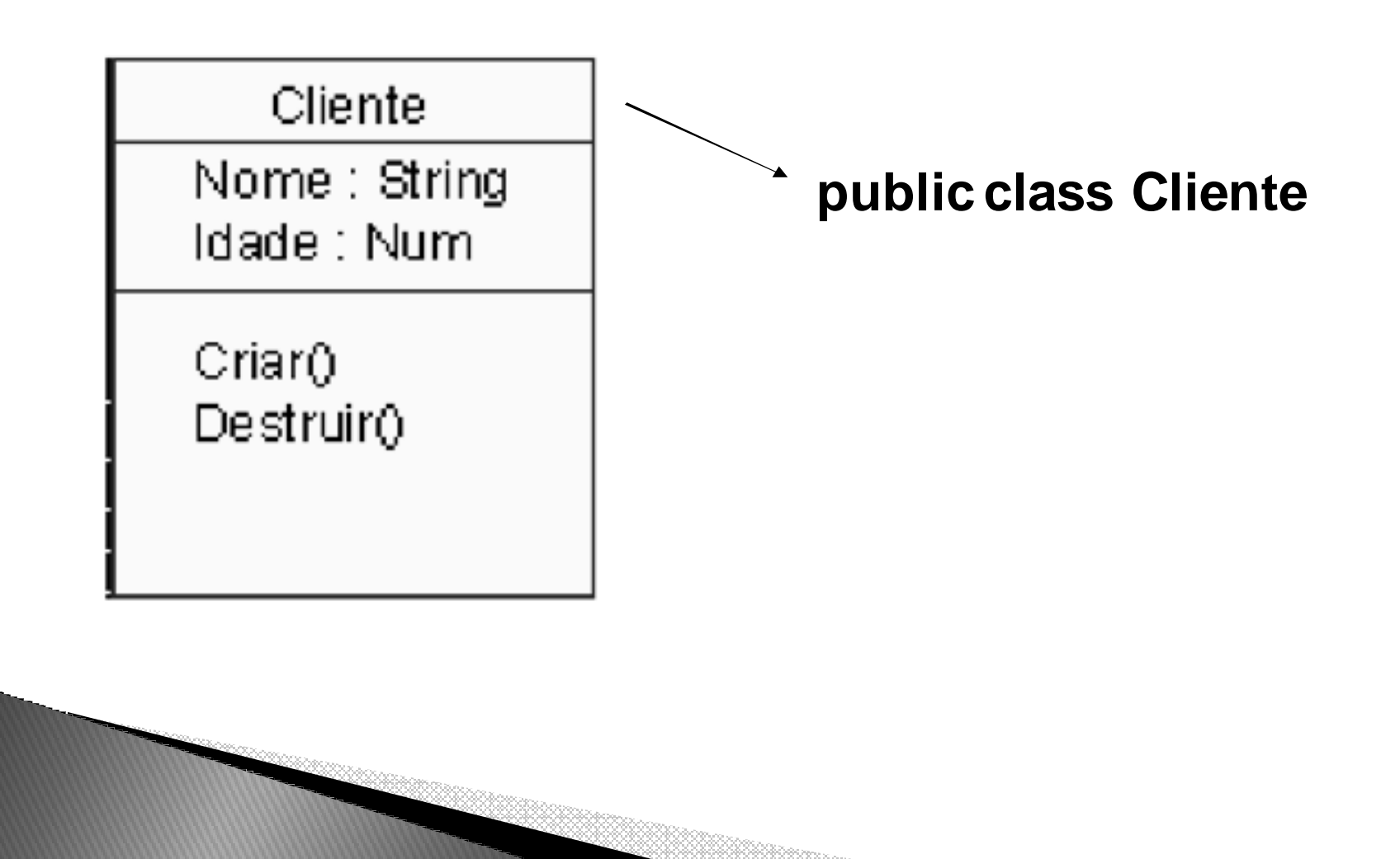

### Declaração de Atributo

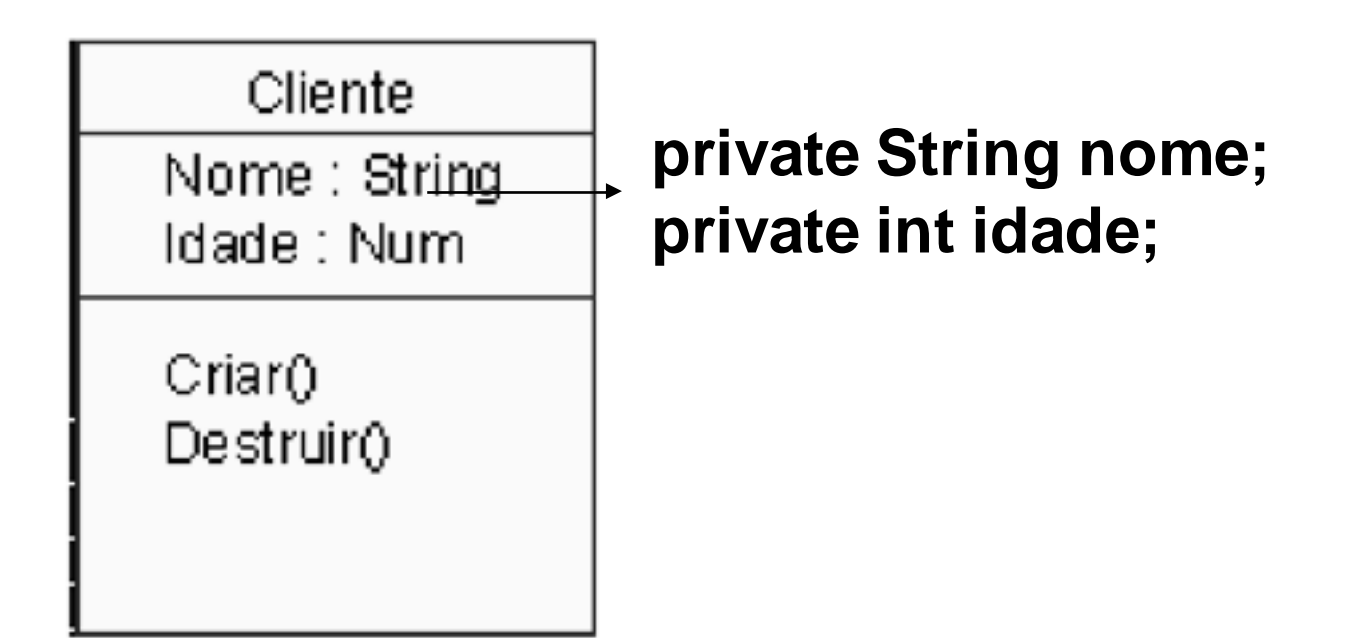

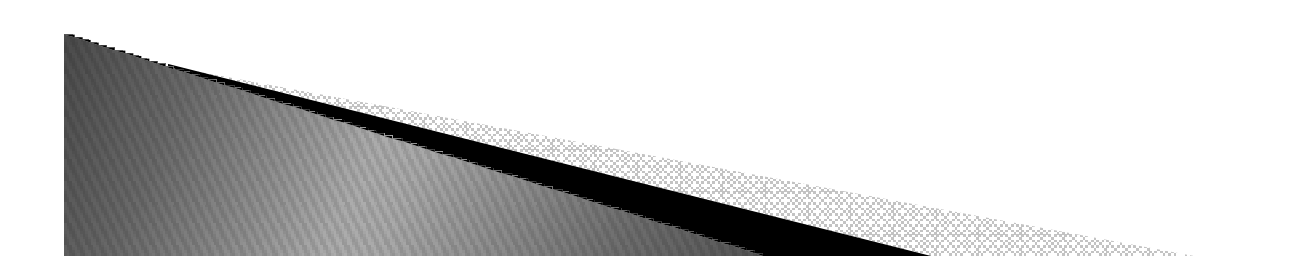

### **Metodos**

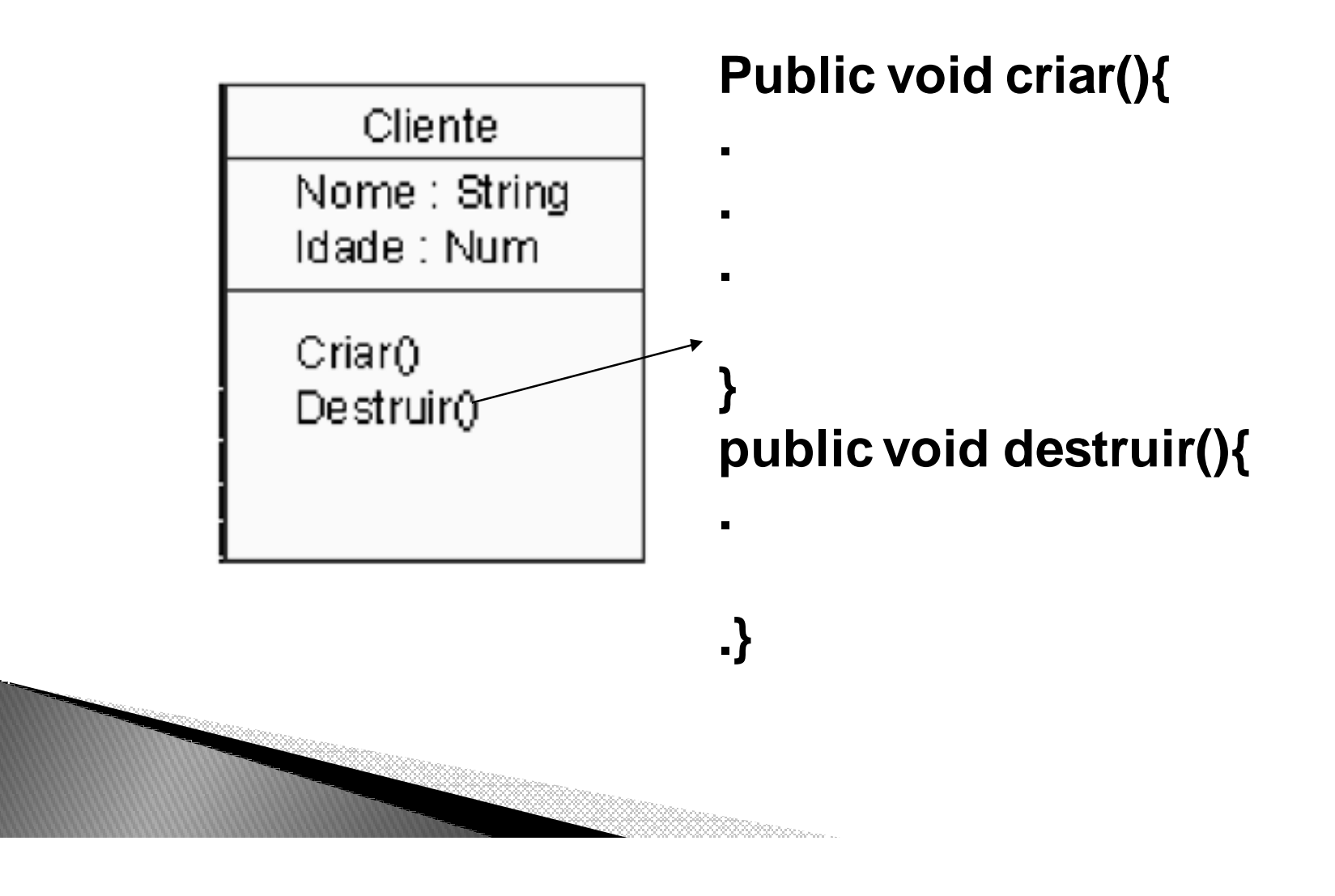

### Pacotes

- *Mecanismo para Organizar elementos em grupos*
- *Facilidade de entendimento do sistema*
- *Favorece modularidade e reuso em larga escala*

*pakage pessoas;*

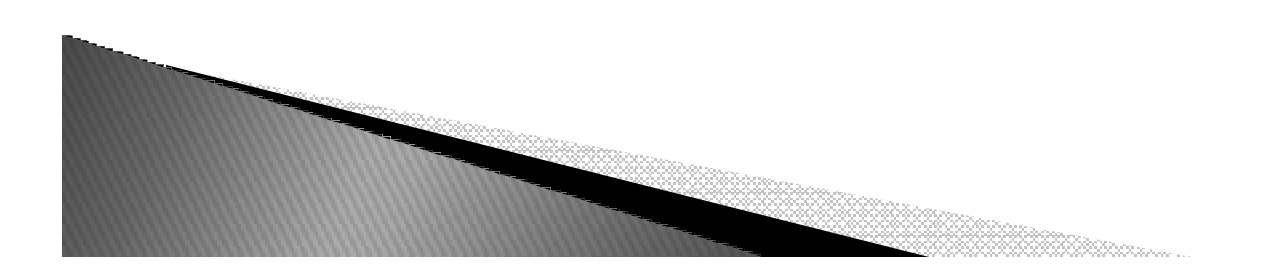

### Modificadores

- ▶ *Private – o atributo ou método so pode ser acessado dentro da sua classe*
- *Protected –o atributo ou metodo pode ser acessado dentro do seu pacote ou em suas subclasses*
- *Public – todos podem ter acesso*

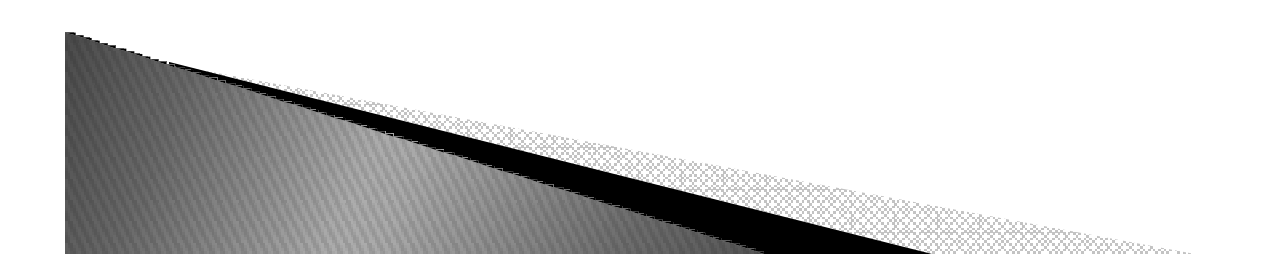

# Comparação de Objetos

- ▶ *O "==" compara as referencias dos objetos*
- *Quando se deseja comparar se os objetos são iguais usa-se o metodo equals*

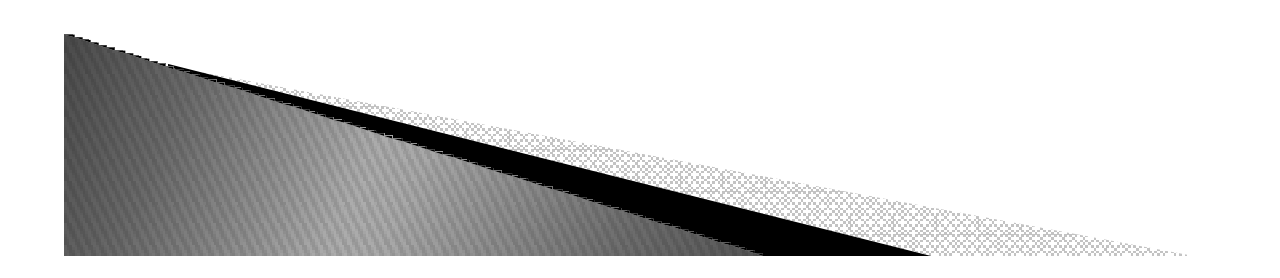

# **Strings**

- *Strings*
	- *São seqüências de caracteres delimitados por ""*
	- *Representadas por instâncias da classe String (pacotes java.lang)*

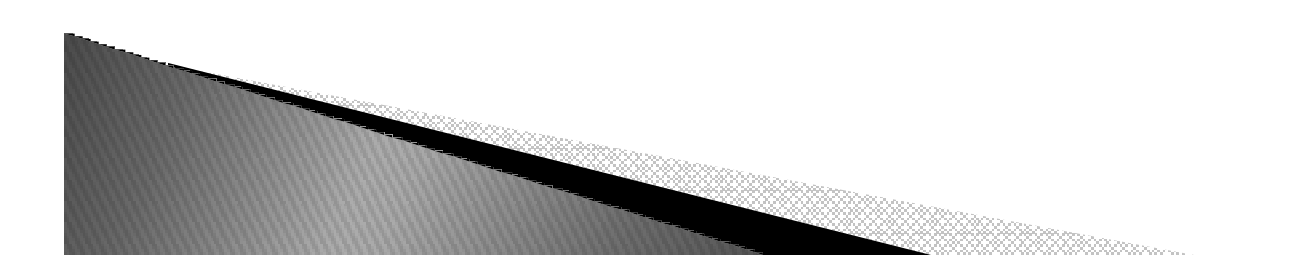

# **Strings**

- *Declaração e Inicialização:*
	- *String saudacao = "Hello World!";*
	- *Variável saudacao conterá um apontador (referência) para um objeto do tipo String que estará em memória e que "armazenará" a informação "Hello World!"*

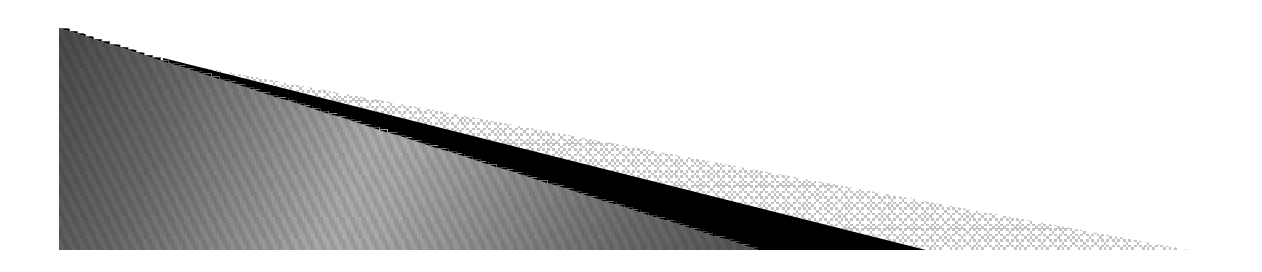

# **Strings**

- *Exemplo:*
	- *String s1 = "string1";*
	- *String s2 = "string1";*

Apontam para mesma posição de memória

◦ *String s3 = new String("string1");*

Vai apontar para outra posição de memória. Vai criar um novo objeto

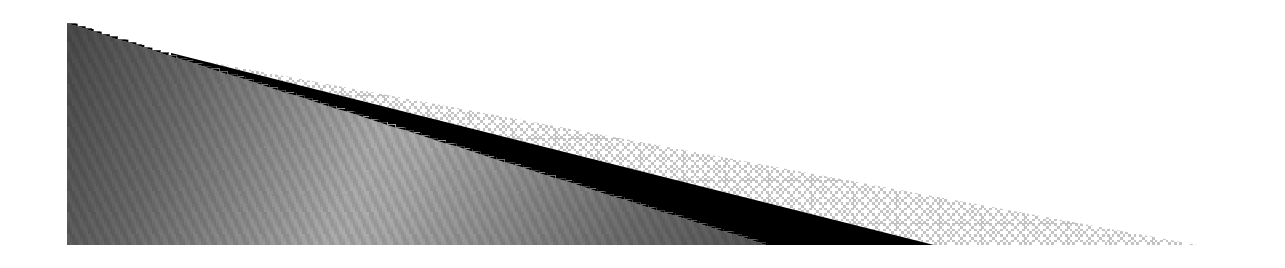

### Strings: Criação

*String a = "teste";String b = "teste";*

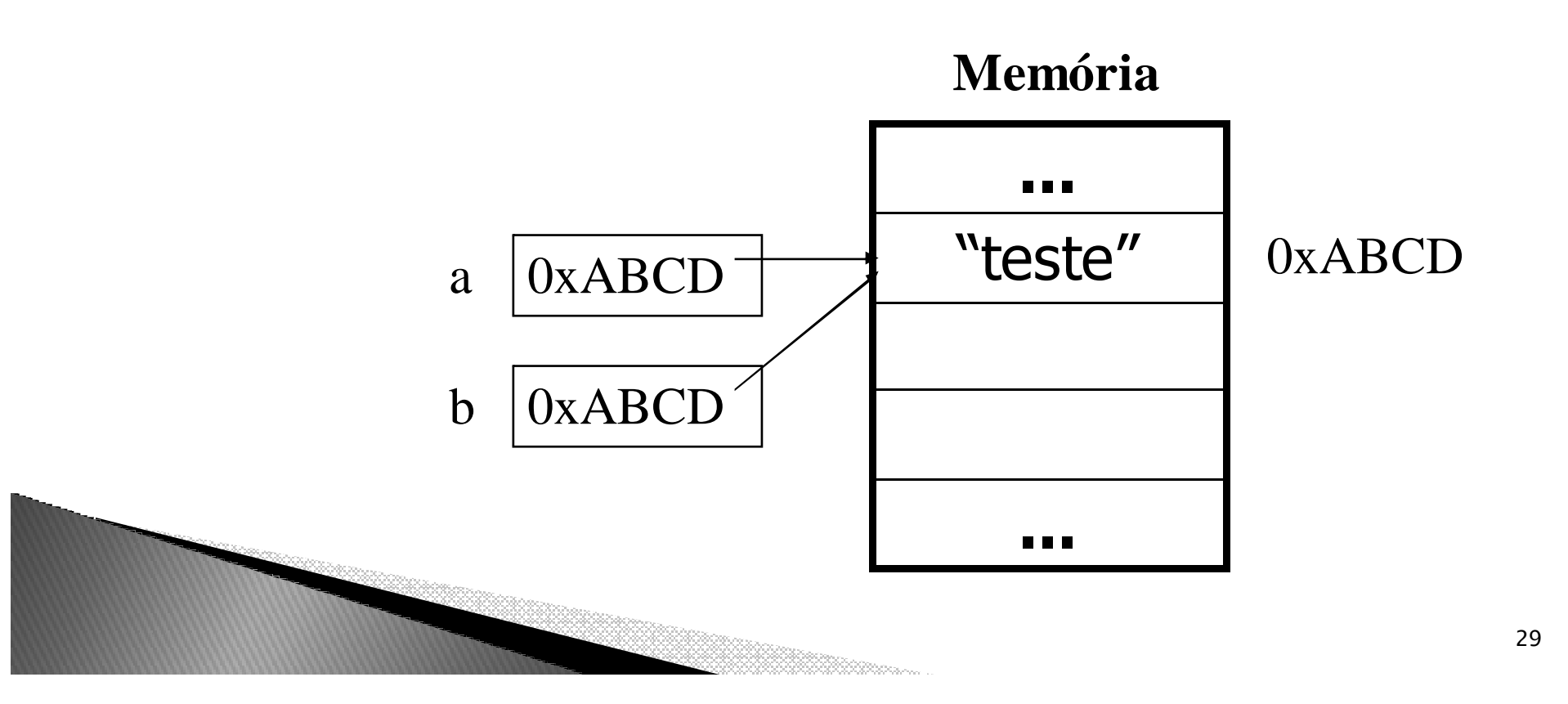

### Strings: Criação

```
String a = "teste";String b = new String("teste");
```
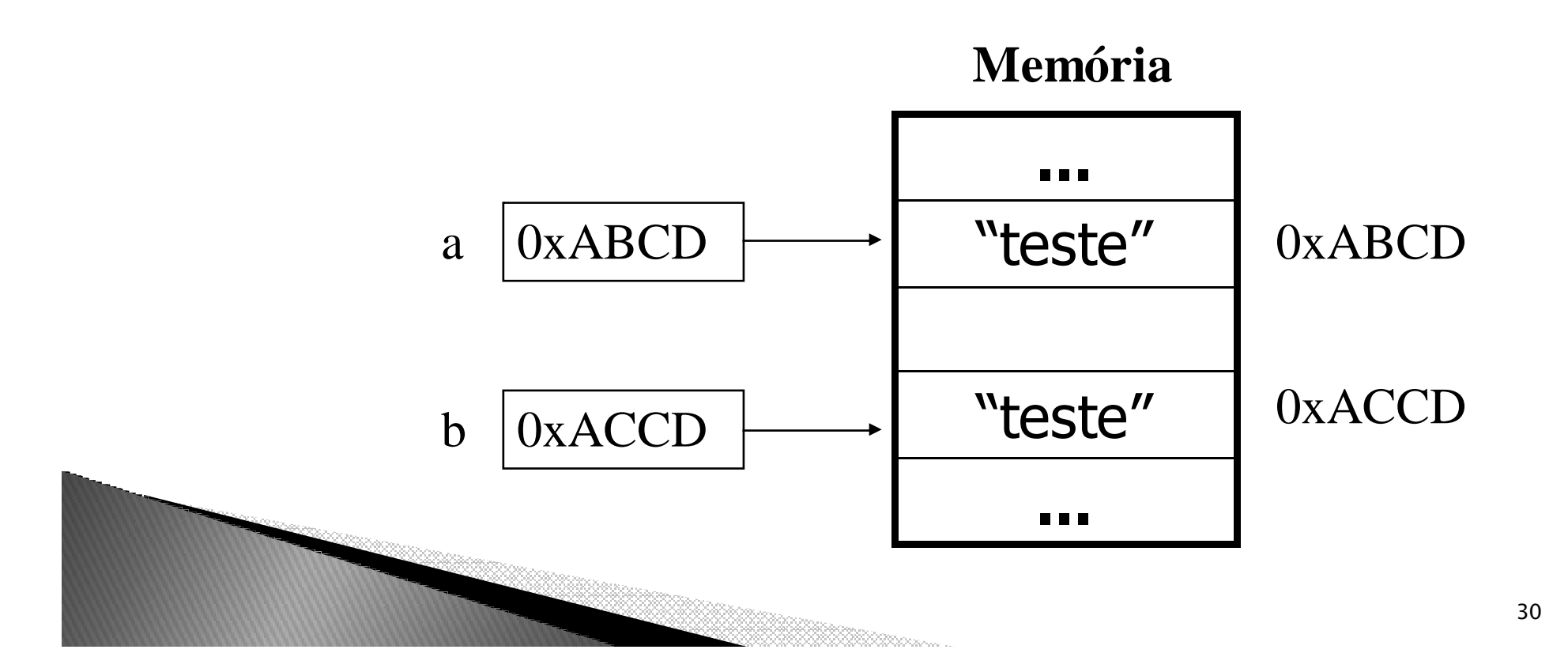

# Strings: Comparação

- *Não use o operador == para comparar Strings*
- *O operador == testa referências quando utilizado com objetos, ou seja, testa se os objetos apontam para mesma posição de memória*
- *Use o método equals() equals()equals() da classe String*
- *Use o método equalsIgnoreCase() equalsIgnoreCase()equalsIgnoreCase() da classe String se não for importante a caixa (maiúsculas ou minúsculas)*
	- *String nome = "Lisa";*
	- *if(!nome.equals("Bart"))*
	- *if("Lisa".equals(nome))*

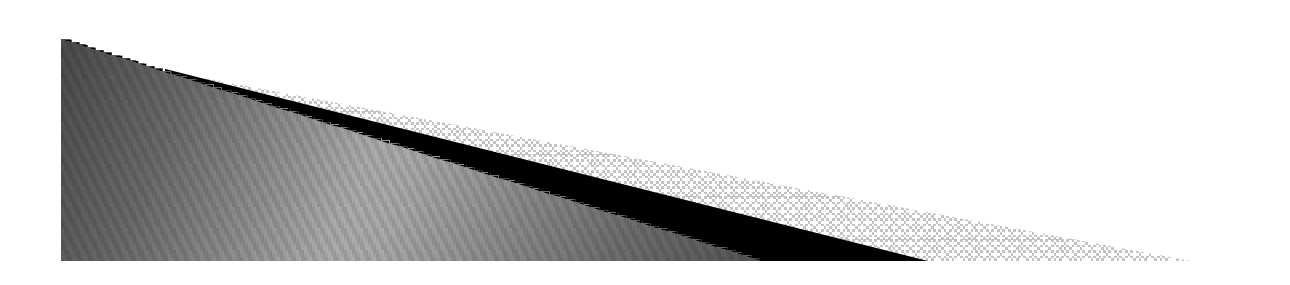

### Exercícios

 $\blacktriangleright$  *Crie uma classe e implemente o método main com o seguinte código:*

*String str1 = "Sexta";String str2 = "Sexta";String str3 = new String("Sexta"); System.out.println(str1.equals(str2));System.out.println(str1.equals(str3));*

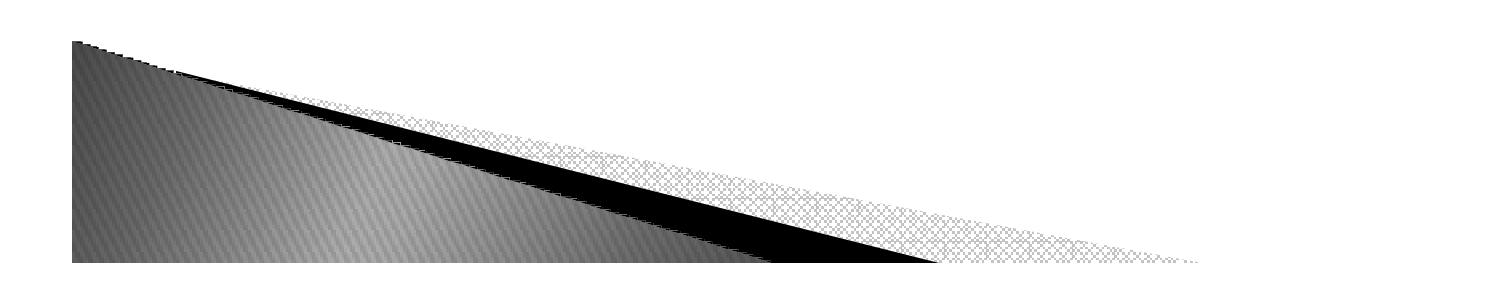

# Classes

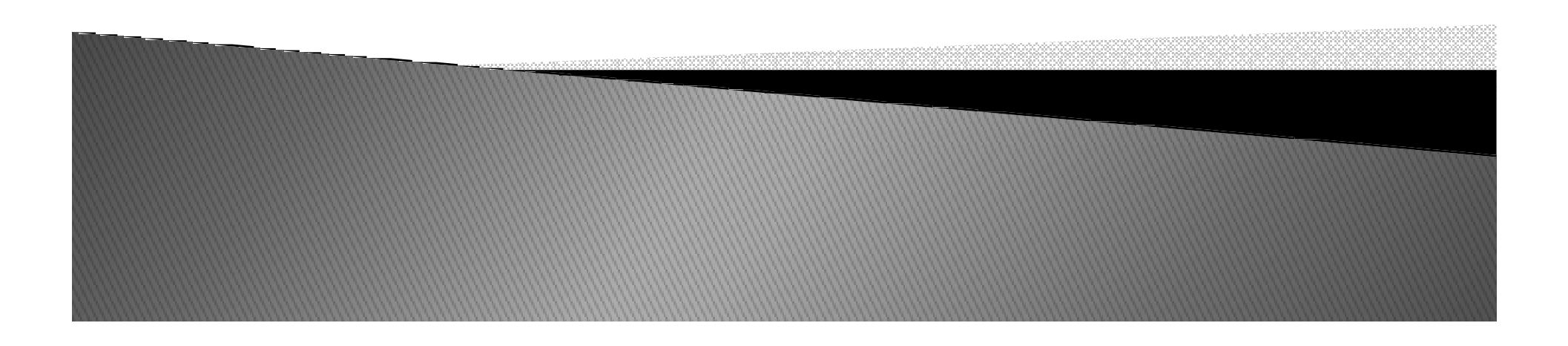

# Declarando Classes

#### **Syntax:**

**<modifiers> class <class\_name> {**

**[<attribute\_declarations>]**

**[<constructor\_declarations>]**

**[<method\_declarations>]**

#### **}**

**Examplo:**

**public class Veiculo {**

**private double maxVelocidade;**

**public void setMaxVelocidade(double valor) {**

```
maxVelocidade = valor;
```
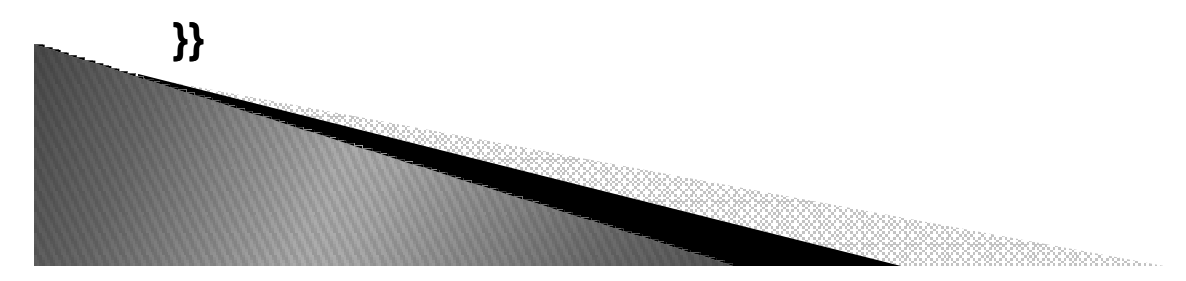

### **Declarando Atributos**

#### **Syntax:**

[<modifiers>] <type> <name> [ = <initial\_value>];

#### **Exemplo:**

}

public class Casa {

private int numQuartos =  $3$ ;

private String tamanho = "media";

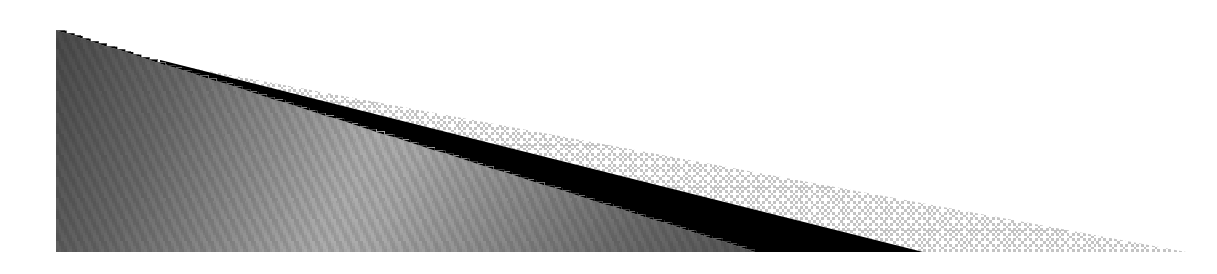

### **Declarando Metodos**

### **Syntax**

}

[<modifiers>] <return\_type> <name>([<argument\_list>]) { [<statements>]

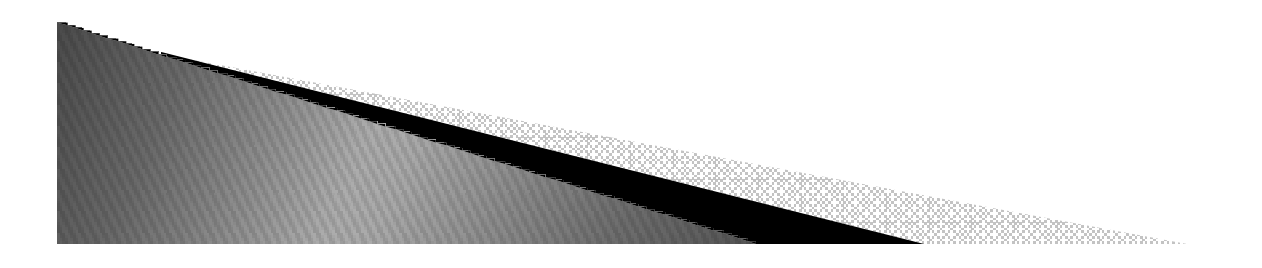

# Exemplo

```
public class Cachorro {private int peso;public int getPeso() {return peso;}public void setPeso(int novoPeso) {peso = novoPeso;}}
```
### **Acessando o Objeto**

<object>.<member>

Exemplos:Cachorro  $rex = new Cachorro();$ rex.setPeso(42);

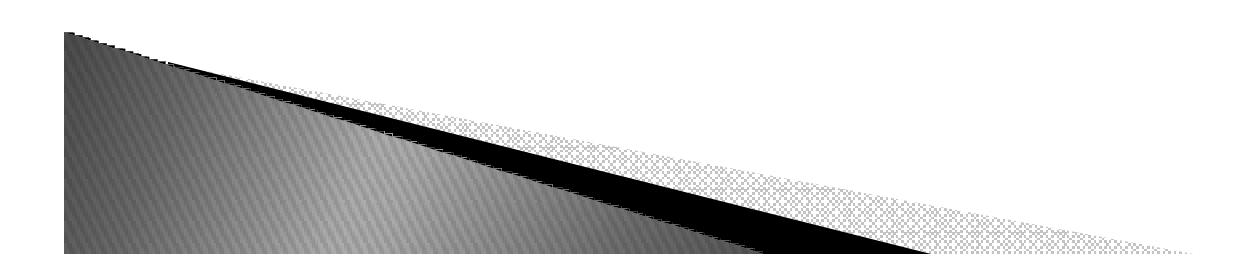

# **Referencia THIS**

▶ *Acessa membros da própria classethis.<atributo>this.<metodo>*

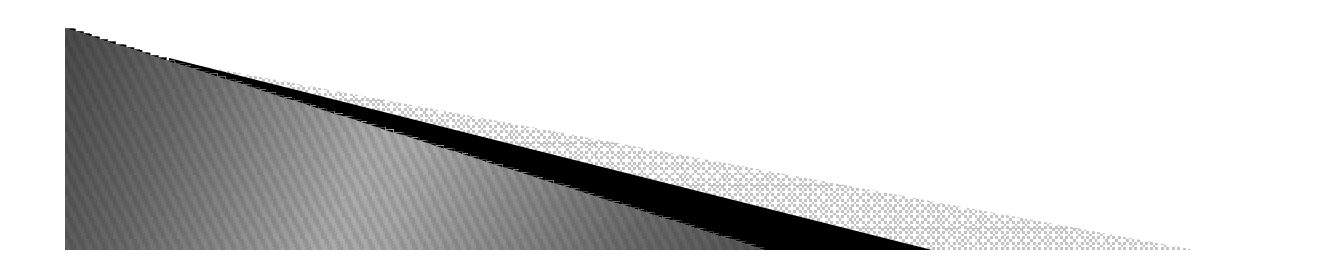

# Criando Objetos

- *Os objetos são criados utilizando-se a palavra reservada new.*
	- *Ex : Carro c1 = new Carro ();*
	- *Observe que :* 
		- *c1 é uma variável, que será utilizada para referenciar uma instância da classe Carro.*
		- *O objeto só passa a existir depois de executa a instrução new Carro()*
		- *c1 é um ponteiro para a área de memória que irá armazenar as informações a respeito do objeto.*

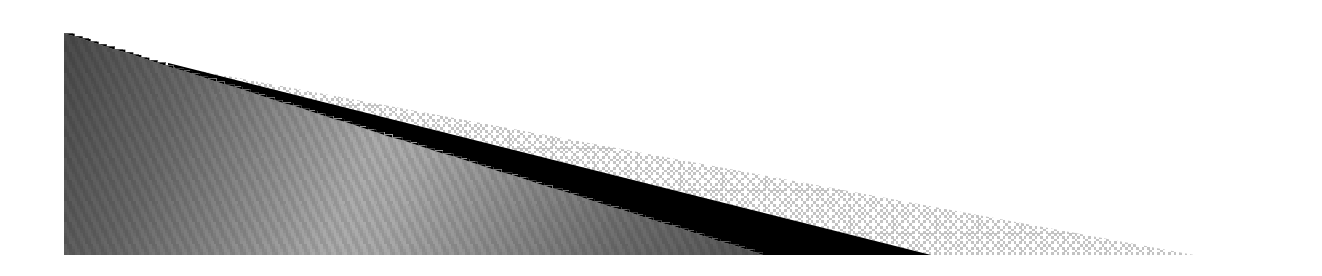

# Exemplo

```
class Principal {
  public static void main (String[ ] args) {
     Carrow c1 = new Carro();System.out.println("Id do objeto c1 = " + c1);c1. ano = 2005;
Carro c2 = new Carro();
     System.out.println("Id do objeto c2 = " + c2);c2 = c1; // Cuidado !
System.out.println("Id do objeto c2 = " + c2);c1 = new Carro(); // Cuidado !
     System.out.println("Id do objeto c1 = " + c1);}}
```
### Operadores

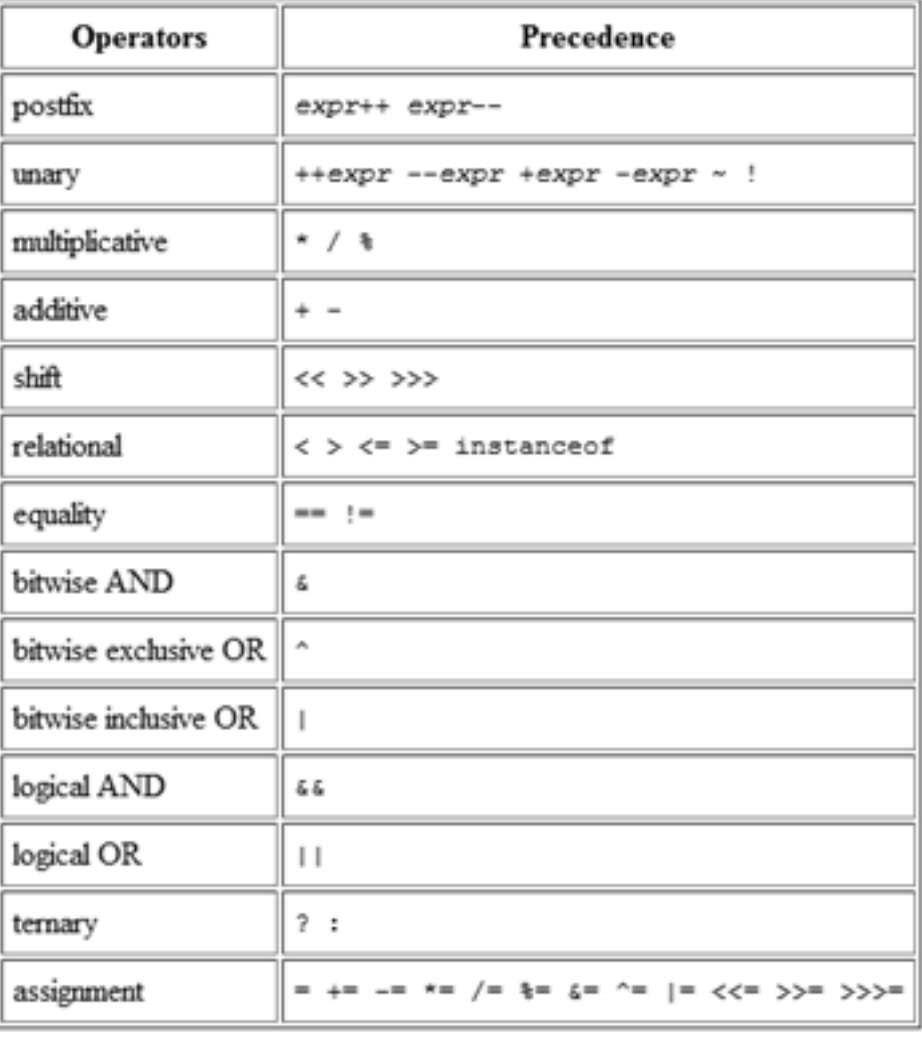

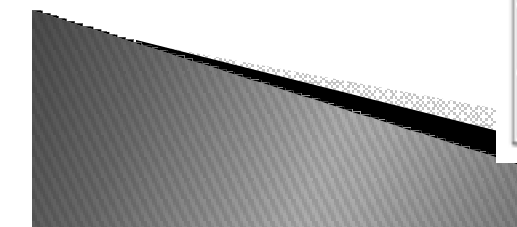

### Herança em Java

**public class Poupanca extends Conta { //atributos especificos de poupanca//metodos especificos de poupanca}**

- *Restrição de Java*
	- *Uma classe pode estender apenas uma superclasse diretamente*

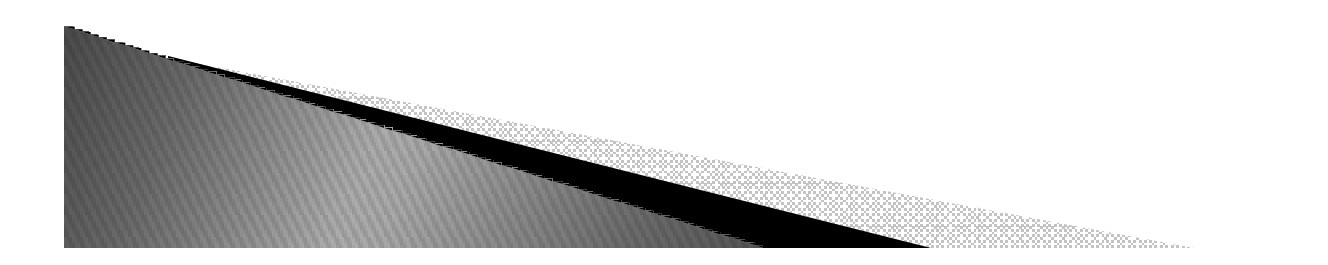

### Construtores e subclasses

```
public class Poupanca extends Conta {
public Poupanca (String num,double saldo,Cliente cliente){super(num, saldo, cliente);}}
```
**super** chama o construtor da superclasse

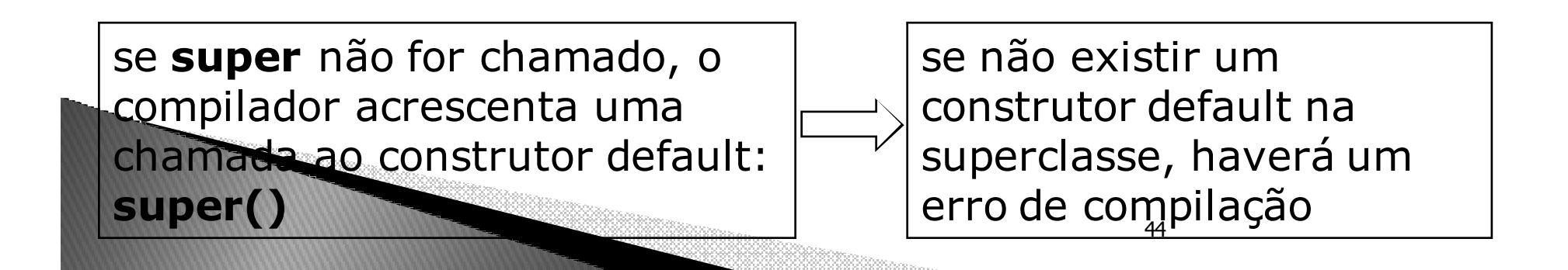

### Exercício

▶ 1 - Faça em java o código correspondente a:

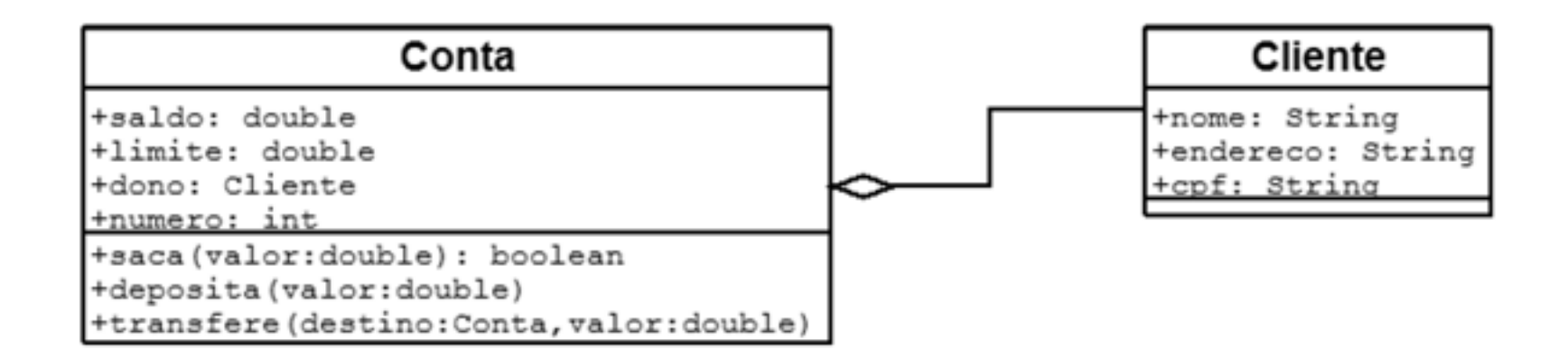

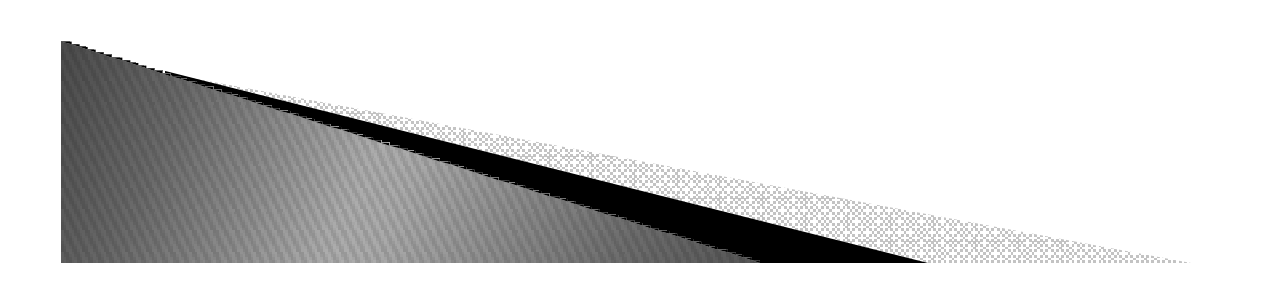

### Exercicio

▶ *2-Defina em Java a classe Anexo para representar os anexos (attachments) que podem ser associados a um e-mail. Os objetos desse tipo devem ter o método getName, que retorna o nome de um anexo, setName, que modifica o nome de um anexo, e contains, que verifica se uma dada string faz parte do texto que constitui um anexo. Defina apenas a assinatura do último método.* 

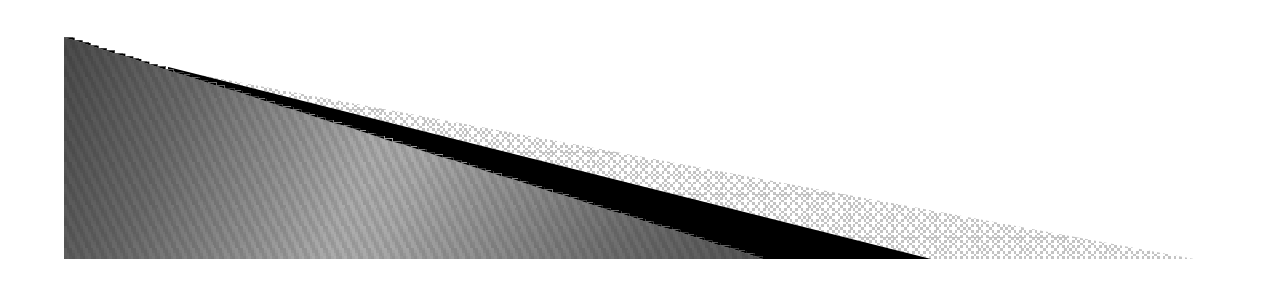

### Exercicio

 *3-Defina em Java uma classe EMail cujos objetos têm como atributos um endereço de origem, um endereço de destino, uma mensagem, uma data e 3 anexos. Considere que todos os atributos são privados e que a data pode ser representada por uma string. Defina métodos get e set para cada um dos atributos. Na definição dos métodos set para os anexos, garanta que uma mensagem não terá dois anexos iguais.* 

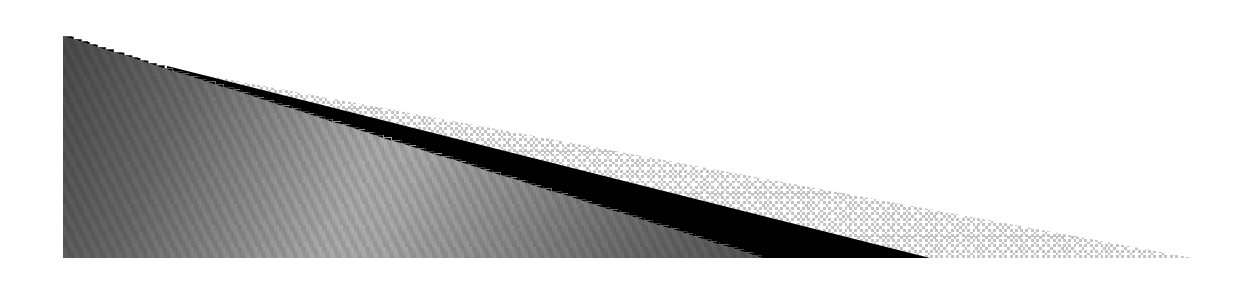

# Exercício

 *4 -Crie uma classe para representar uma conta-corrente, com métodos para depositar uma quantia, sacar uma quantia, sacar uma quantia e obter o saldo. Para cada saque será debitado também uma taxa de operação equivalente à 0,5% do valor sacado.*

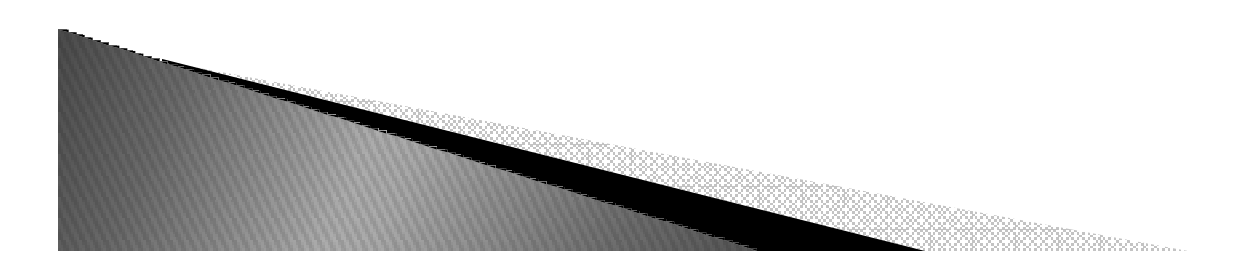

# Arquivos Fonte e Pacotes

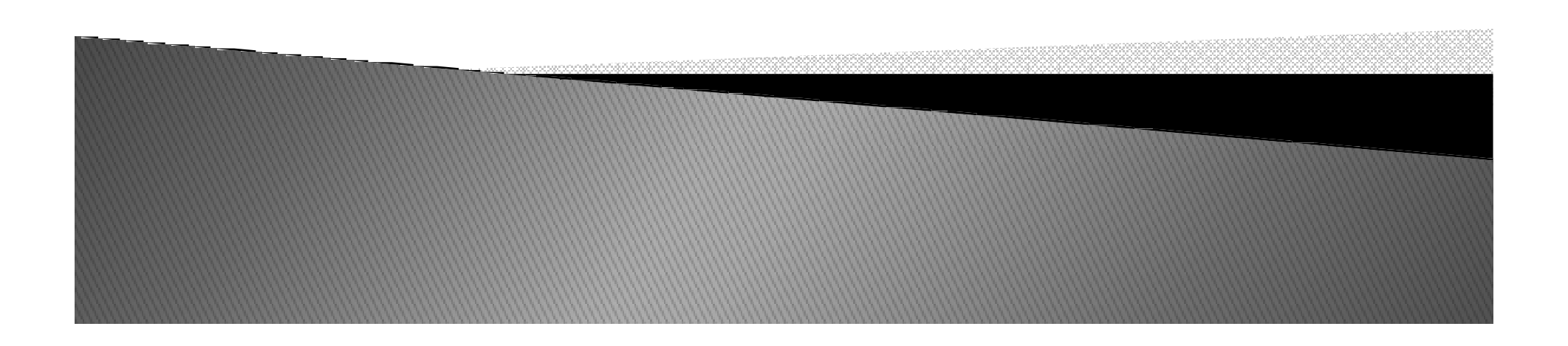

# **Arquivos Fonte**

- *Extensão .java*
- *Pode conter diversas classes*  ◦*Uma ÚNICA pode ser pública (public)*
- ▶ *Mesmo nome que a classe pública mais a extensão .java*

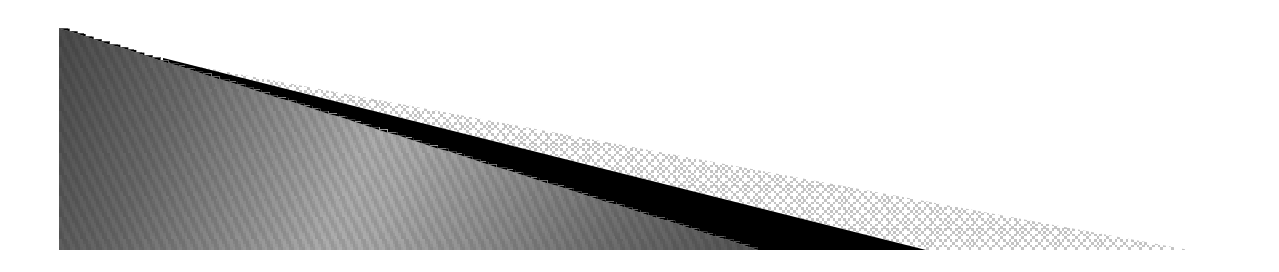

### **Arquivos Fonte**

- *Pode conter 3 elementos: 1) Declaração de pacote 2) Sentenças de importação3) Definição de classes*
- *Devem obedecer essa ordem*

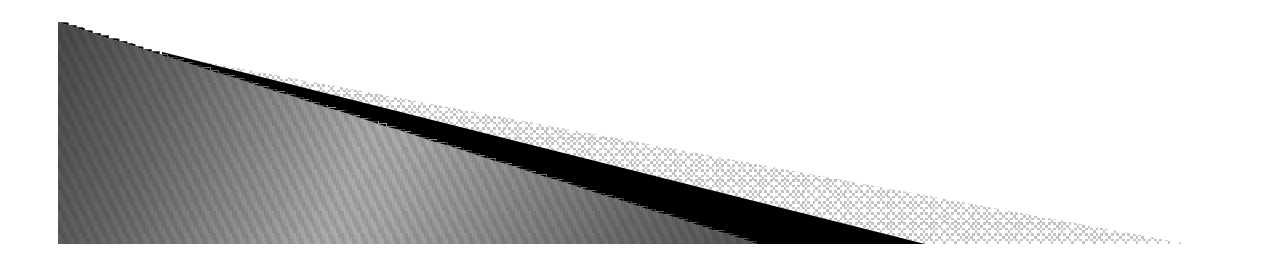

# Tipos de módulos em Java

- *Classes*
	- *Agrupam definições de métodos, atributos e construtores*
	- *Definem tipos*
- *Pacotes*
	- *Agrupam definições de classes relacionadas*

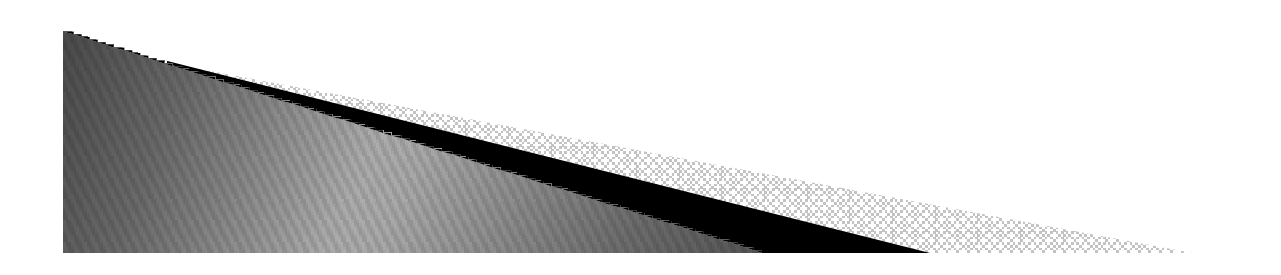

# Classes e pacotes

Pacotes facilitam a localização das classes

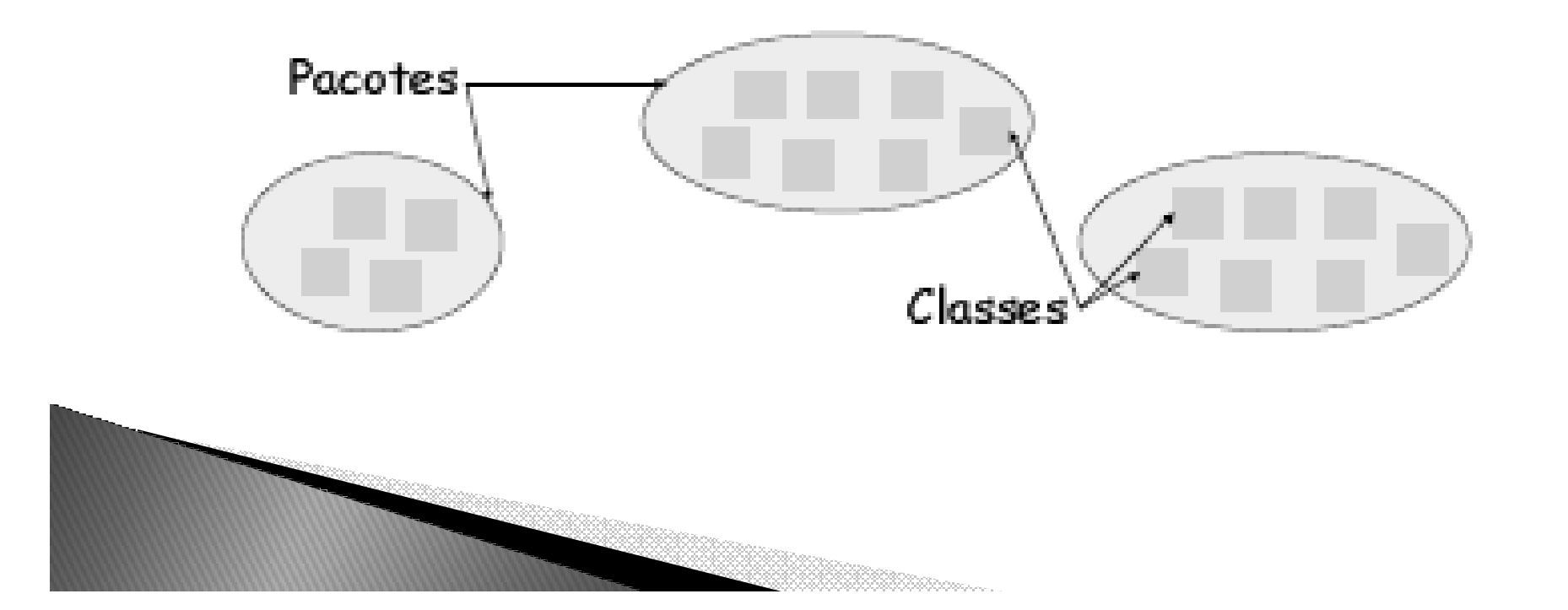

# Pacotes: Definição

- *Coleção de unidades de compilação relacionadas, permitindo:*
	- *Controle de acesso*
		- *Um atributo ou método protegido só fica visível dentro do pacote*
	- *Gerência do espaço de nomes*
		- *Duas classes no mesmo pacote não podem ter o mesmo nome*

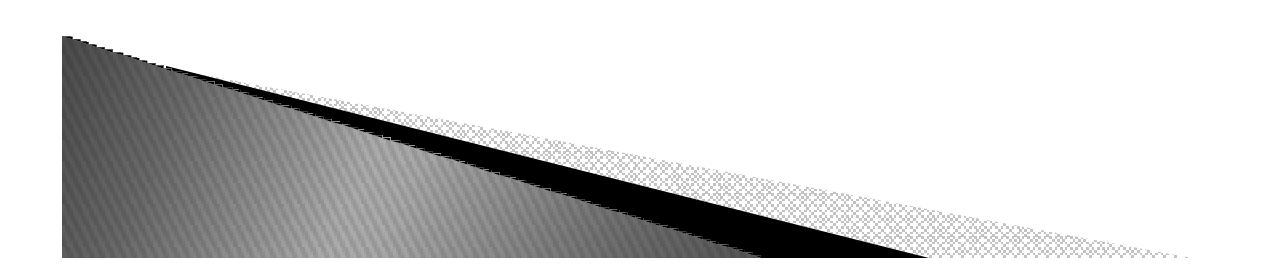

# Pacotes: Declaração

- *Para se declarar que um arquivo fonte pertence a um dado pacote usa-se a palavra reservada package: package*
	- *package <nome do pacote>*
	- *Onde:*
		- *<nome do pacote>: série de elementos separados por "."*
	- *Ex.: package java.io;*
- *Se presente, a sentença package deve aparecer no topo do arquivo!!!*
- *Só pode ter um package por arquivo fonte*
- *Nome completo de uma classe: nome do pacote + nome da classe*
	- *Ex.: java.lang.String -> nome completo da classe String*

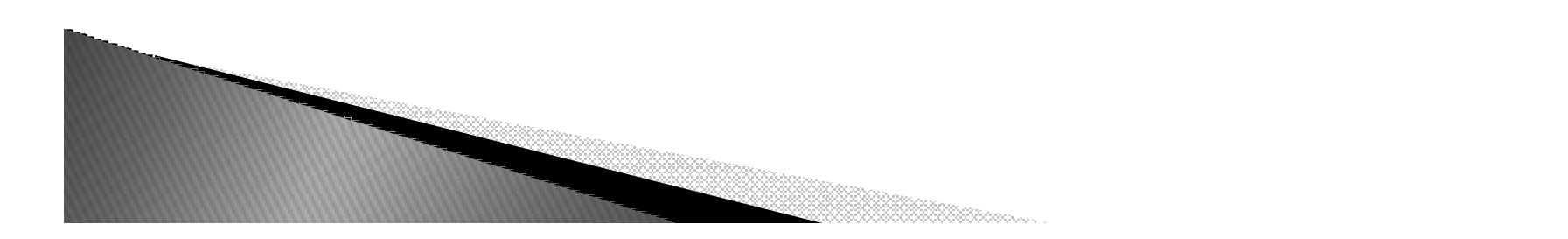

## Pacotes: Importação

- *Sentença import:*
	- *Permite a utilização de membros de pacotes sem a necessidade de referenciá-los a partir do seu nome completo*
- *A importação pode ser de:*
	- *Apenas um membro do pacote*
		- *Ex.: import java.awt.Button;*
	- *Todos os membros do pacote*
		- *Ex.: import java.util.\*;*

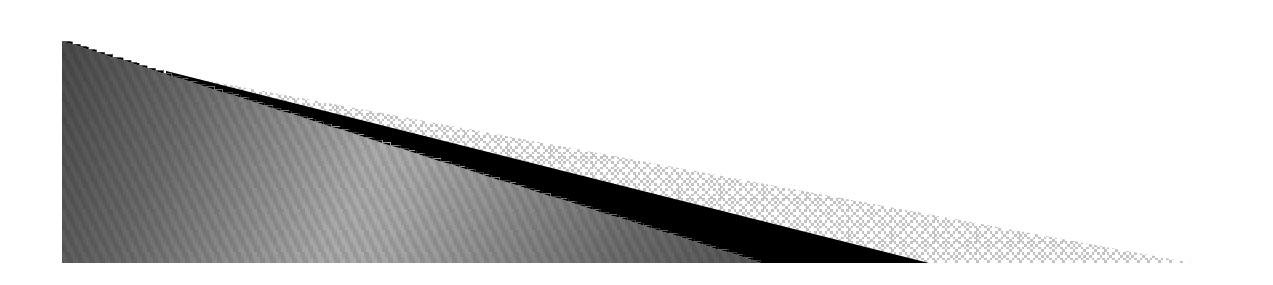

### Pacotes: Importação

- $\blacktriangleright$  *Quando fazer?*
	- *Se a classe que precisa ser usada não estiver no mesmo pacote da classe que quer usá-la, devese importá-la, usando o comando:* 
		- *import <nome completo da classe>*
- *import java.util.\*;*
	- *Se não forem usadas todas as classes desse pacote, o compilador vai descobrir quais foram as classes usadas e as importá-las em tempo de compilação*

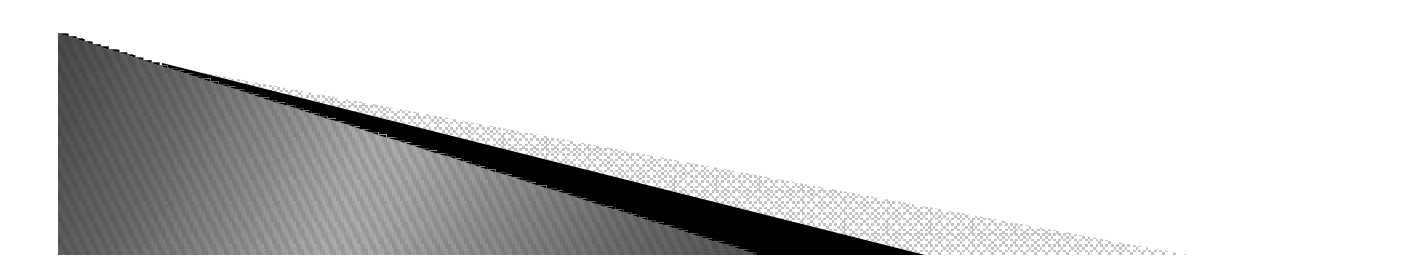

# Pacotes: Observações Finais

- *Nome dos pacotes tem relação direta com a hierarquia do sistema de arquivos*
	- *Cada pacote é associado a um diretório do sistema operacional*
	- *Os arquivos .class das classes do pacote são colocados neste diretório*
- *Classe que não declara o pacote pertence ao pacote default default*
- *O pacote java.lang java.lang é sempre importado*

◦ *import java.lang.\*;*

# Message Dialog

- *import javax.swing.JOptionPane;*
- ▶ *...*
- *String a= JOptionPane.showInputDialog("nome")*
- *JOptionPane.showMessageDialog(null, "welcome")*

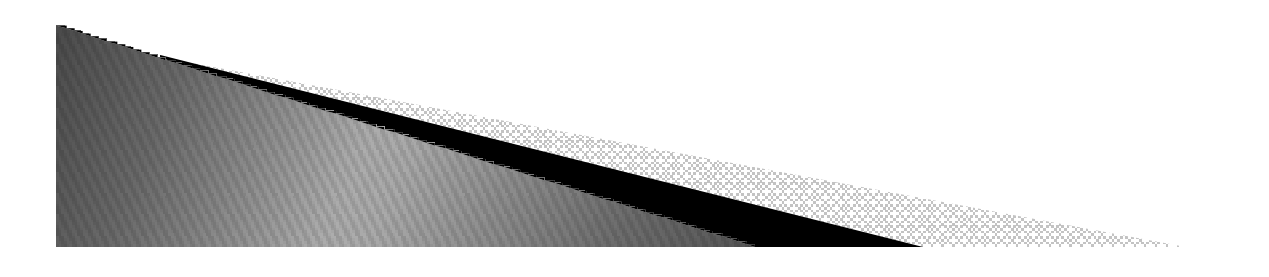